# Fox Commands Reference

## **FOX:Commands:COMMAND REFERENCE**

- [fm:XSLTransform](#page-79-0)
- [fm:alert](#page-2-0)
- [fm:apply](#page-3-0)
- [fm:assign](#page-4-0)
- [fm:attach](#page-5-0)
- [fm:by](#page-7-0)
- [fm:call-module](#page-9-0)
- [fm:call](#page-8-0)
- [fm:catch](#page-13-0)
- [fm:compare](#page-14-0)
- [fm:context-clear](#page-17-0)
- [fm:context-localise](#page-18-0)
- [fm:context-set](#page-19-0)
- [fm:copy](#page-20-0)
- [fm:do](#page-21-0)
- [fm:else-if](#page-23-0)
- [fm:else](#page-22-0)
- [fm:eval](#page-24-0)
- [fm:exit-module](#page-25-0)
- [fm:finally](#page-26-0)
- [fm:focus](#page-27-0)
- [fm:for-each](#page-29-0)
- [fm:generate](#page-32-0)
- [fm:go-to-page](#page-34-0)
- [fm:if](#page-35-0)
- [fm:init](#page-37-0)
- [fm:log](#page-40-0)
- [fm:move](#page-41-0)
- [fm:order](#page-43-0)
- [fm:parse-spreadsheet](#page-44-0)
- [fm:part](#page-46-0)
- [fm:pragma](#page-47-0)
- [fm:process-set](#page-48-0)
- [fm:refresh-map-set](#page-48-1)
- [fm:remove](#page-49-0)
- [fm:rename](#page-50-0)
- [fm:run-api](#page-52-0)
- [fm:run-dml](#page-53-0)
- [fm:run-query2](#page-56-0)
- [fm:run-query](#page-55-0)
- [fm:security-scope](#page-60-0)
- [fm:send](#page-61-0)
- [fm:set-cookie](#page-63-0)
- [fm:state-pop](#page-65-0)
- [fm:state-push](#page-66-0)
- [fm:state-replace](#page-67-0)
- [fm:state-strict-pop](#page-68-0)
- [fm:state](#page-64-0)
- [fm:then](#page-69-0)
- [fm:throw](#page-69-1)
- [fm:transaction](#page-70-0)
- [fm:try](#page-72-0)
- [fm:user-login](#page-74-0)
- [fm:user-logout](#page-75-0)
- [fm:validate](#page-76-0)
- [fm:while](#page-78-0)

## <span id="page-2-0"></span>**FOX:Commands:alert**

#### **Schema Location**

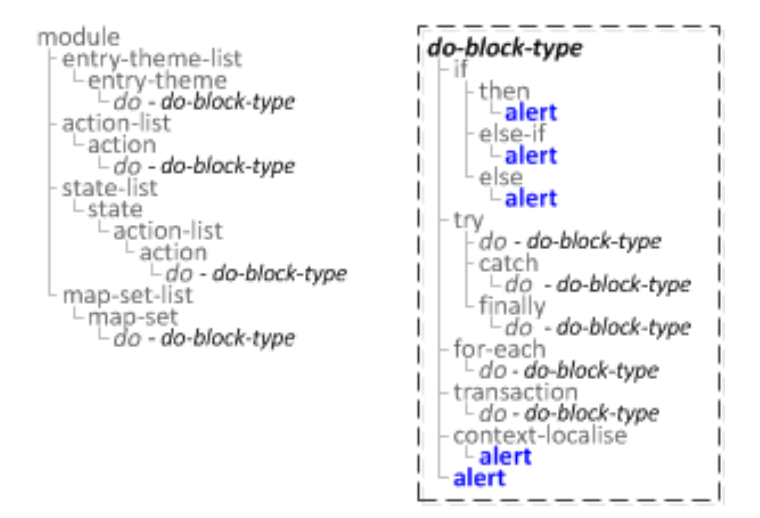

#### **Description**

Shows a browser alert to the user with the text specified in message.

#### **Syntax**

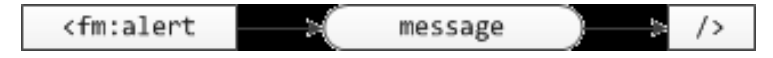

#### **Attribute Summary**

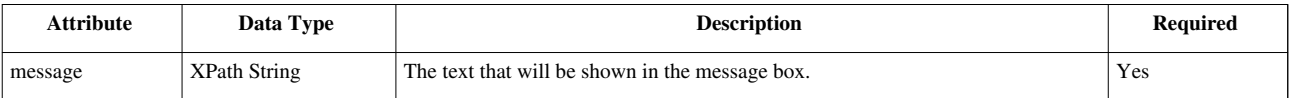

#### **Examples**

```
 <fm:alert message="string"/>
```
#### **Notes**

If the provided XPath String is a Complex XPath which returns null, a blank alert is displayed. Your code should ensure that the XPath always returns a string.

If you use any new lines then you have to convert them to '\n' otherwise it causes an unterminated string literal in javascript which breaks all the javascript in that script block, including selector mapsets and spatial maps.

eg.

```
alert('
');
```
If you use characters like ' and " they get double escaped resulting in  $\&;\#39$  and  $\&;\#34$  etc coming out in the alert.

## <span id="page-3-0"></span>**FOX:Commands:apply**

### **Schema Location**

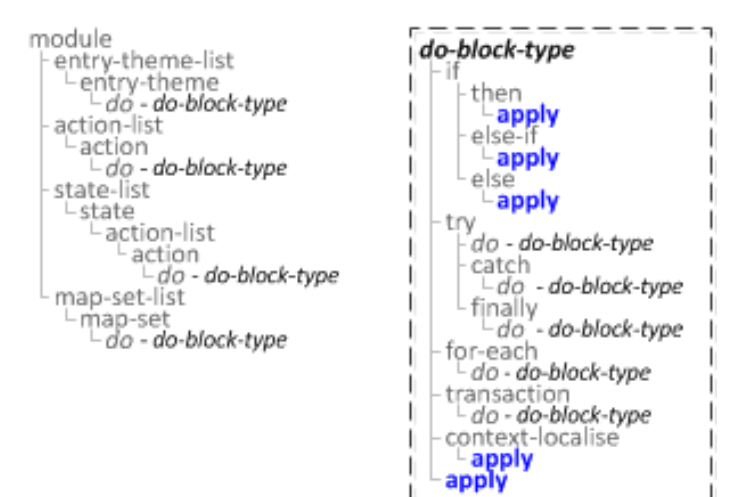

#### **Description**

Applies field set changes.

#### **Syntax**

<fm:apply/>

#### **Examples**

**<fm:apply/>**

## <span id="page-4-0"></span>**FOX:Commands:assign**

## **Schema Location**

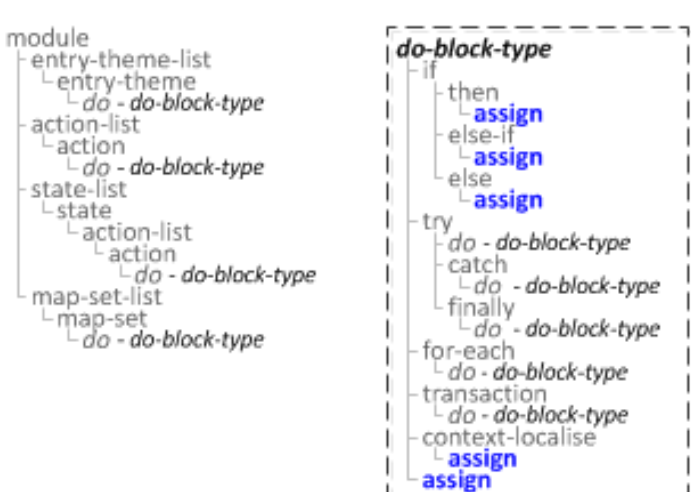

## **Description**

Assigns the String value provided in either the expr or textValue attributes to a Node identified by the initTarget or Node List identified by the setTarget attribute.

To refer to the Node being assigned to in the *expr* XPath, use the [:{assignee}](http://wiki.fivium.co.uk/mediawiki/index.php?title=FOX:Reference:Contexts%23:.7Bassignee.7D) context.

### **Syntax**

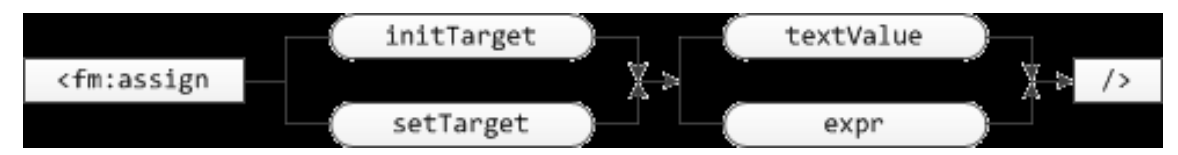

## **Attribute Summary**

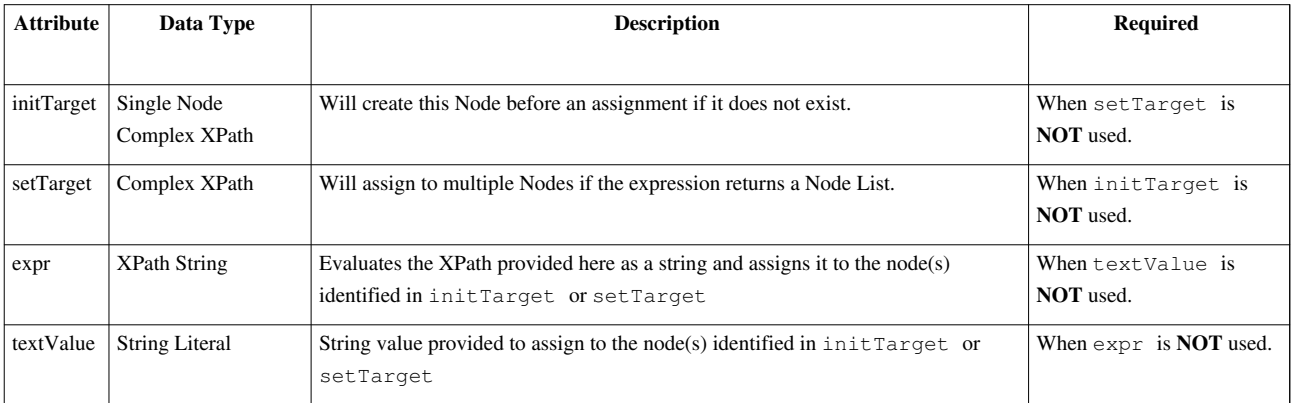

#### **Examples**

**<fm:assign** [initTarget="XPath" | setTarget="XPath"] [expr="XPath" | textValue="string"]**/>**

#### **Increment Value**

```
 <fm:assign setTarget="/PATH/TO/NODE" expr=":{assignee}+1"/>
```
This will increment the value of the NODE by 1.

#### **Assigning Sequential Numbers To A Node List**

**<fm:assign** setTarget="/NODE\_LIST/NODE/SEQ" expr="string(count(:{assignee}/../preceding-sibling::NODE)+1)"**/>**

This will assign the SEQ element of each "NODE" to be 1, 2, 3, etc. You need the string() part of the xpath otherwise you get 1.00, 2.00, 3.00, etc. For a reverse ordered sequence you can use following-sibling instead.

**Note:** You have to use the [:{assignee}](http://wiki.fivium.co.uk/mediawiki/index.php?title=FOX:Reference:Contexts%23:.7Bassignee.7D) context in order to be in context of the correct part of the DOM.

## <span id="page-5-0"></span>**FOX:Commands:attach**

#### **Schema Location**

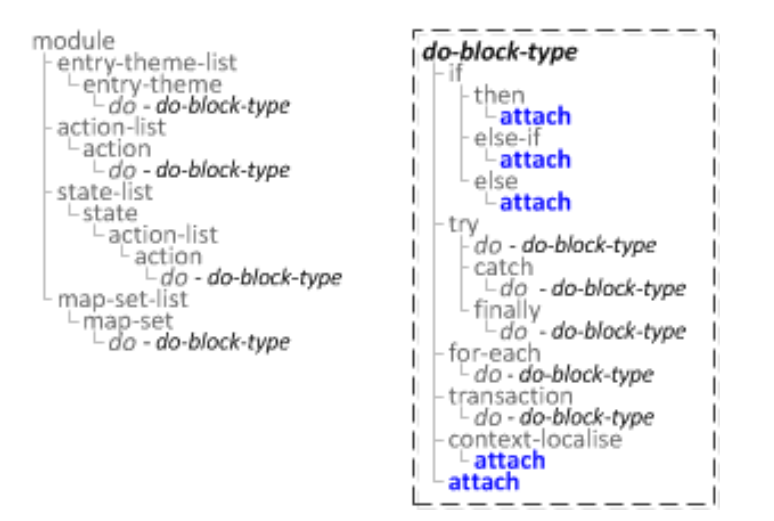

#### **Description**

Changes the attach point for the current state.

#### **Syntax**

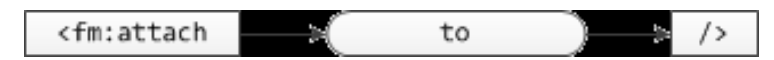

#### **Attribute Summary**

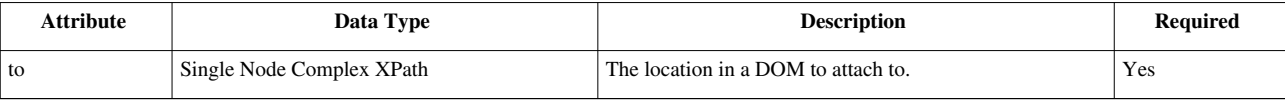

#### **Examples**

**<fm:attach** to="XPath"**/>**

Using following XML Structure:

```
 <PARENT>
   <NAME>Bob</NAME>
   <AGE>34</AGE>
   <SEX>M</SEX>
   <CHILDREN>
     <CHILD>
       <NAME>Lucy</NAME>
       <AGE>7</AGE>
       <SEX>F</SEX>
     </CHILD>
     <CHILD>
       <NAME>Daniel</NAME>
       <AGE>12</AGE>
       <SEX>M</SEX>
     </CHILD>
     <CHILD>
       <NAME>Nicholas</NAME>
       <AGE>10</AGE>
       <SEX>M</SEX>
     </CHILD>
   </CHILDREN>
 </PARENT>
 <fm:attach to="/*/CHILDREN"/>
```
This would change the current attach point to be the CHILDREN list node. Such that if you then did a set-out command, with a match attribute of ".", FOX would set out the list of CHILD elements because . (current attach point) would point to the CHILDREN node.

## <span id="page-7-0"></span>**FOX:Commands:by**

## **Description**

*fm:by* is a child node of *fm:order* and provides the pivot parameters for sorting to occur.

### **Syntax**

**<fm:by** key="[ XPath Node ]" [logic="[ Sorting Logic ]"]**/>**

## **Attribute Summary**

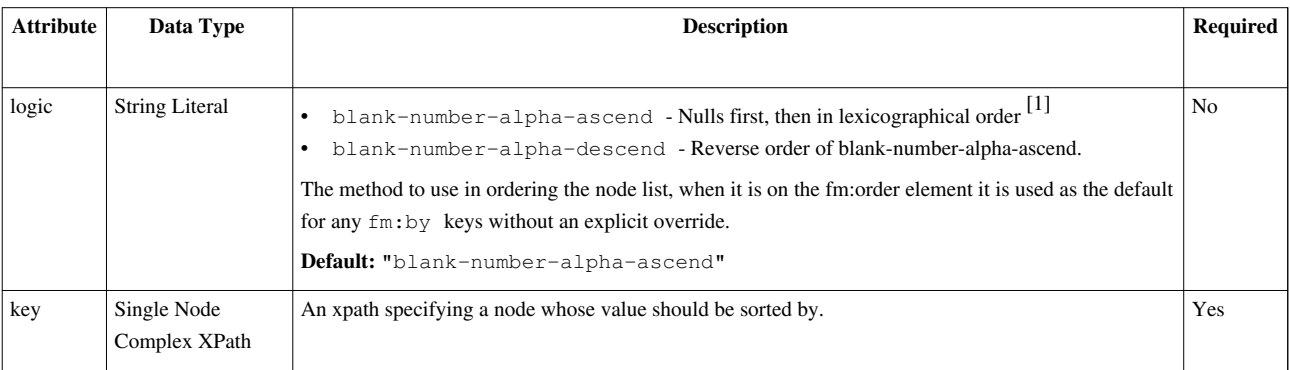

### **Examples**

```
<fm:by key="FILE_ORDER" logic="blank-number-alpha-descent"/>
```
The above example will order the repeating element specified by *fm:order* by the contents of it's child node *FILE\_ORDER*. The sort order will be in descending order with nulls last.

#### **Notes**

More information this commands use can be found under \*[fm:order](#page-43-0)

## **Related**

• [fm:order](#page-43-0)

### **References**

[1] [http://en.wikipedia.org/wiki/Lexicographical\\_order](http://en.wikipedia.org/wiki/Lexicographical_order)

## <span id="page-8-0"></span>**FOX:Commands:call**

## **Schema Location**

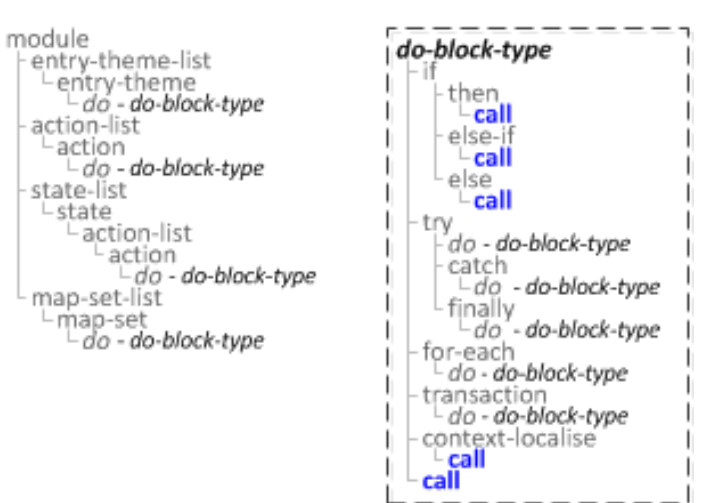

## **Description**

Runs the action matching the given action name, if a state name is given it runs the matching action within that state.

#### **Syntax**

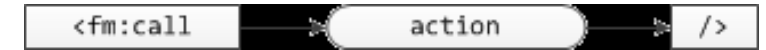

## **Attribute Summary**

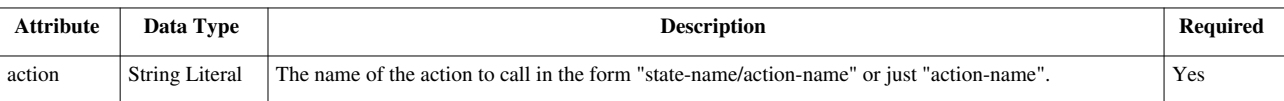

## **Examples**

```
 <fm:call action="String Literal"/>
```
#### **Calling a module-level action or another state action from within a state action**

**<fm:call** action="action-doSomething"**/>**

This will run the action "action-doSomething" using action precedence ignoring the case where state-name is specified.

#### **Calling a state level action for a different state, or from a module level action**

**<fm:call** action="state-otherState/action-doSomething"**/>**

This will run the action "action-doSomething" using action precedence including using the case where state-name is specified.

### **Notes**

#### **Action Precedence**

- 1. **If state-name is specified:** State-level action from within the specified state using library precedence.
- 2. State-level action from within the current state.
- 3. Module-level action using library precedence.

#### **Library Precedence**

- 1. Base module
- 2. Libraries referenced by base module in order referenced within library-list
- 3. Libraries referenced by libraries in order referenced within library-list of base module, then of first-level library.

**Note:** It only uses the first instance of each state/action name found, it does not merge them in any way. Essentially works as if each time it hits a library include whilst processing any module it adds it to the end of a global queue and if it encounters the same state or same action names then it ignores any subsequent declarations.

## **FOX:Commands:call-module**

## **Schema Location**

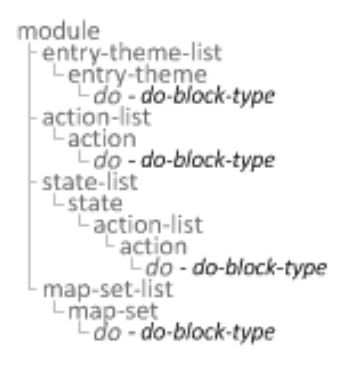

<span id="page-9-0"></span>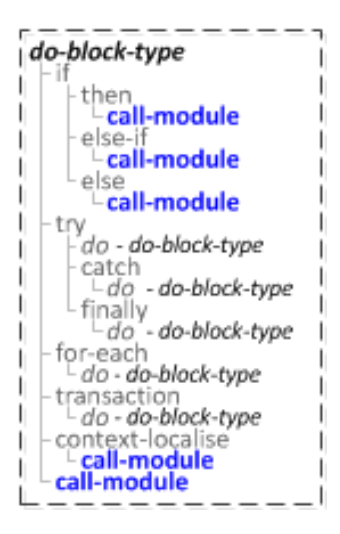

## **Description**

Call another module, thus redirecting the user to another page.

## **Syntax**

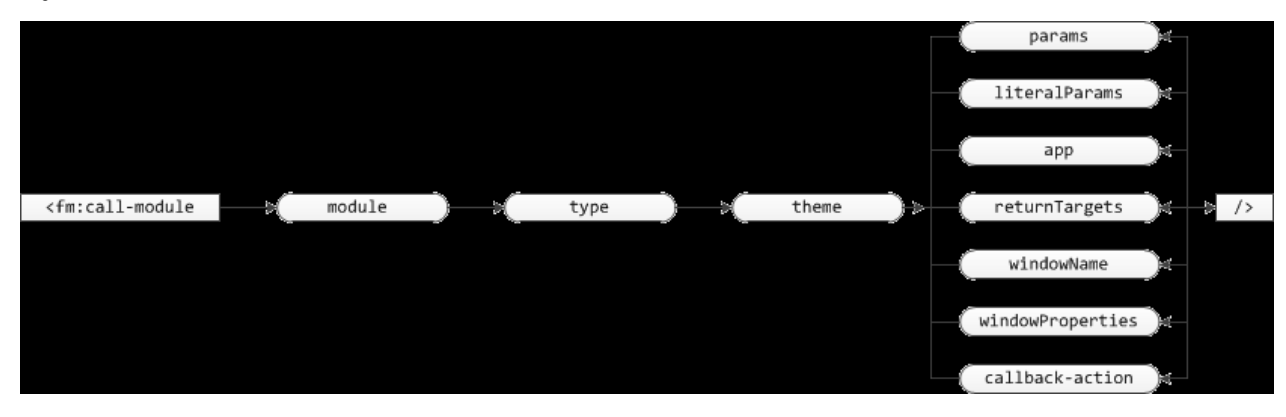

## **Attribute Summary**

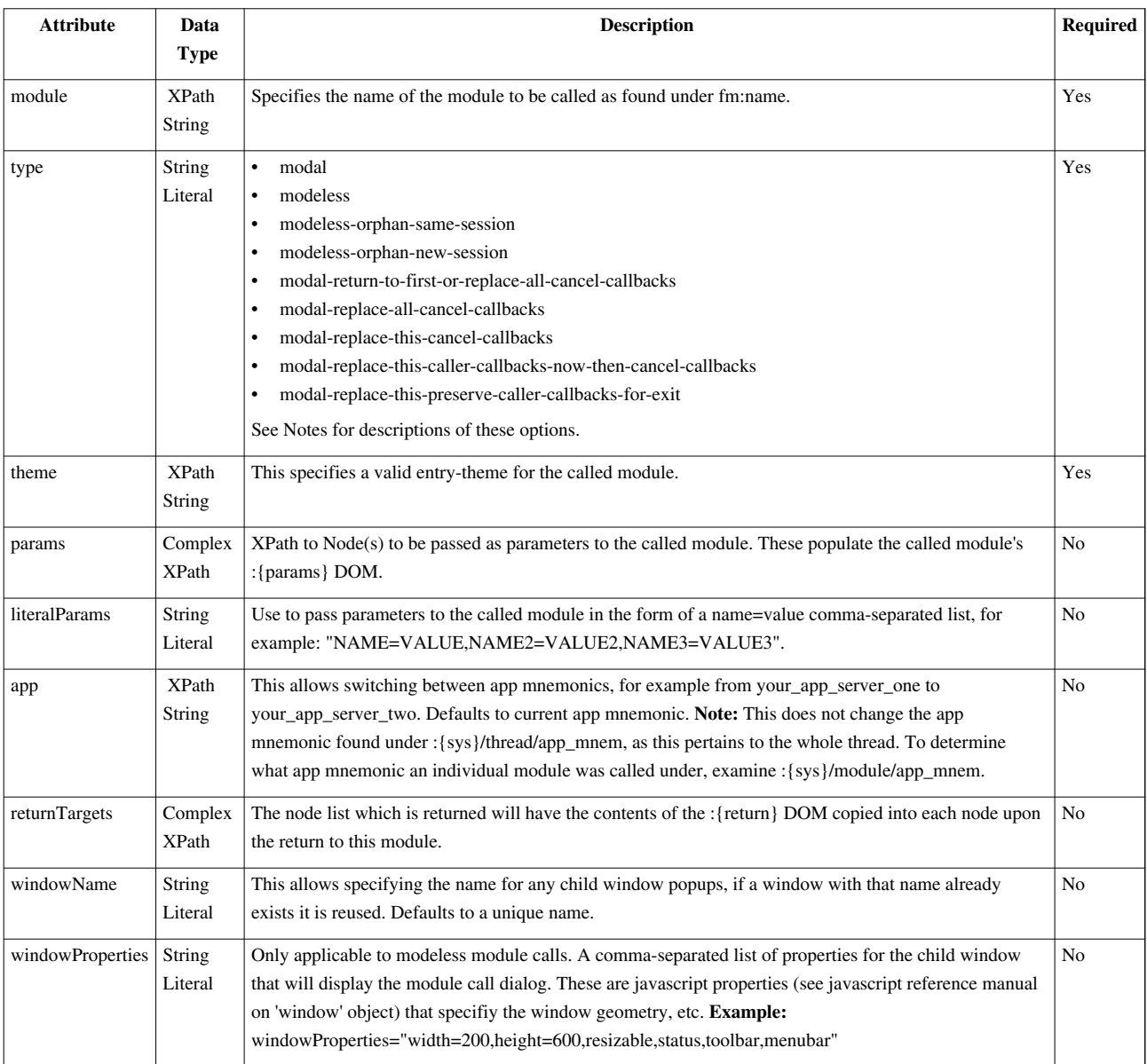

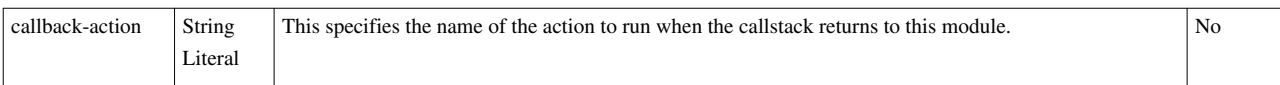

## **Examples**

```
 <fm:call-module module="XPath String" type="string" theme="XPath String"
     [params="XPath Node List" literalParams="string" app="XPath String"
returnTargets="XPath Node List"
     windowName="string" windowProperties="string"
callback-action="string"]/>
```
#### **Notes**

#### **type Attribute**

The two main types of module call are **modal** and **modeless**. Modal modules appear in the same browser window and share their module callstack with the calling module. Modeless modules appear in a separate browser window with an autonomous callstack.

The table below provides detailed descriptions for each type of module call.

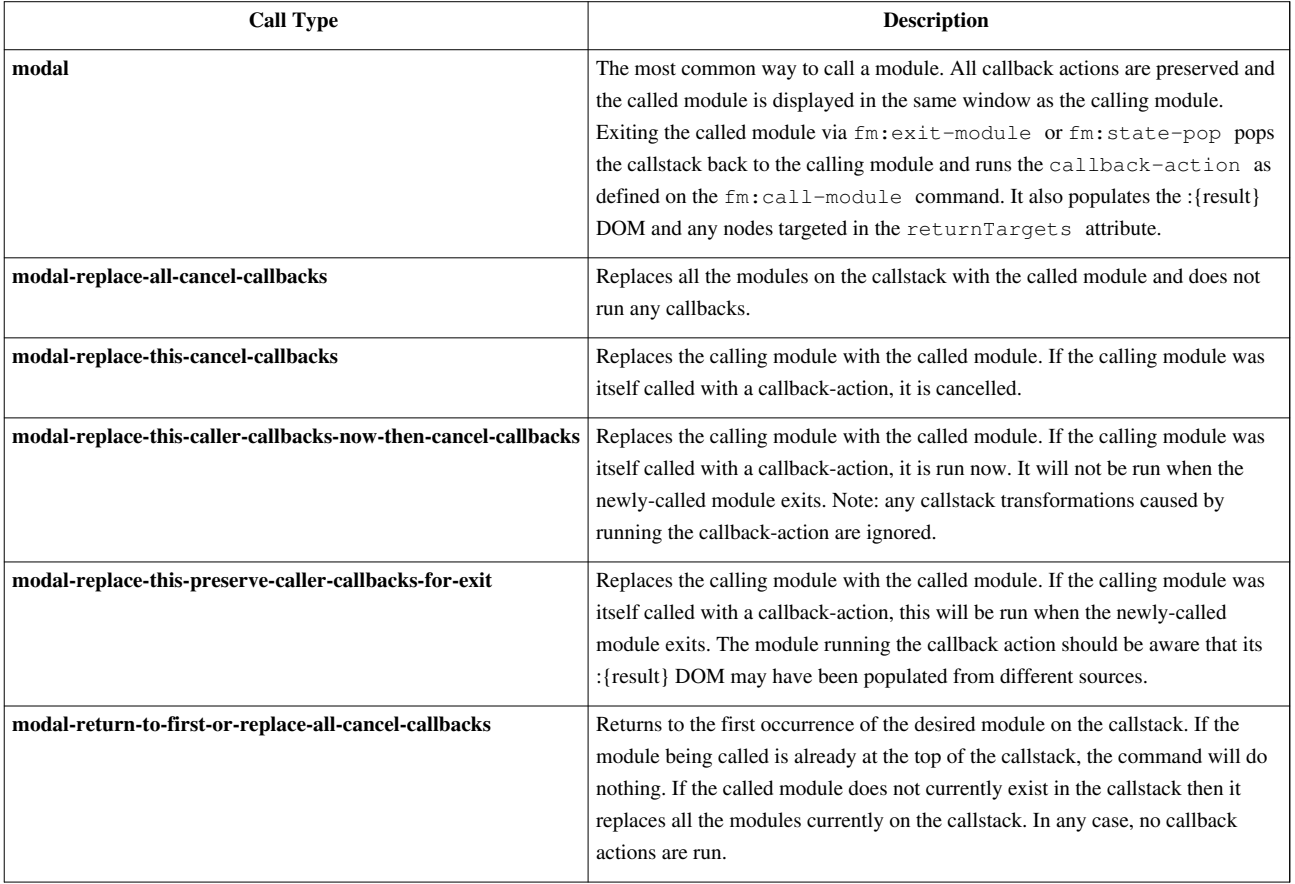

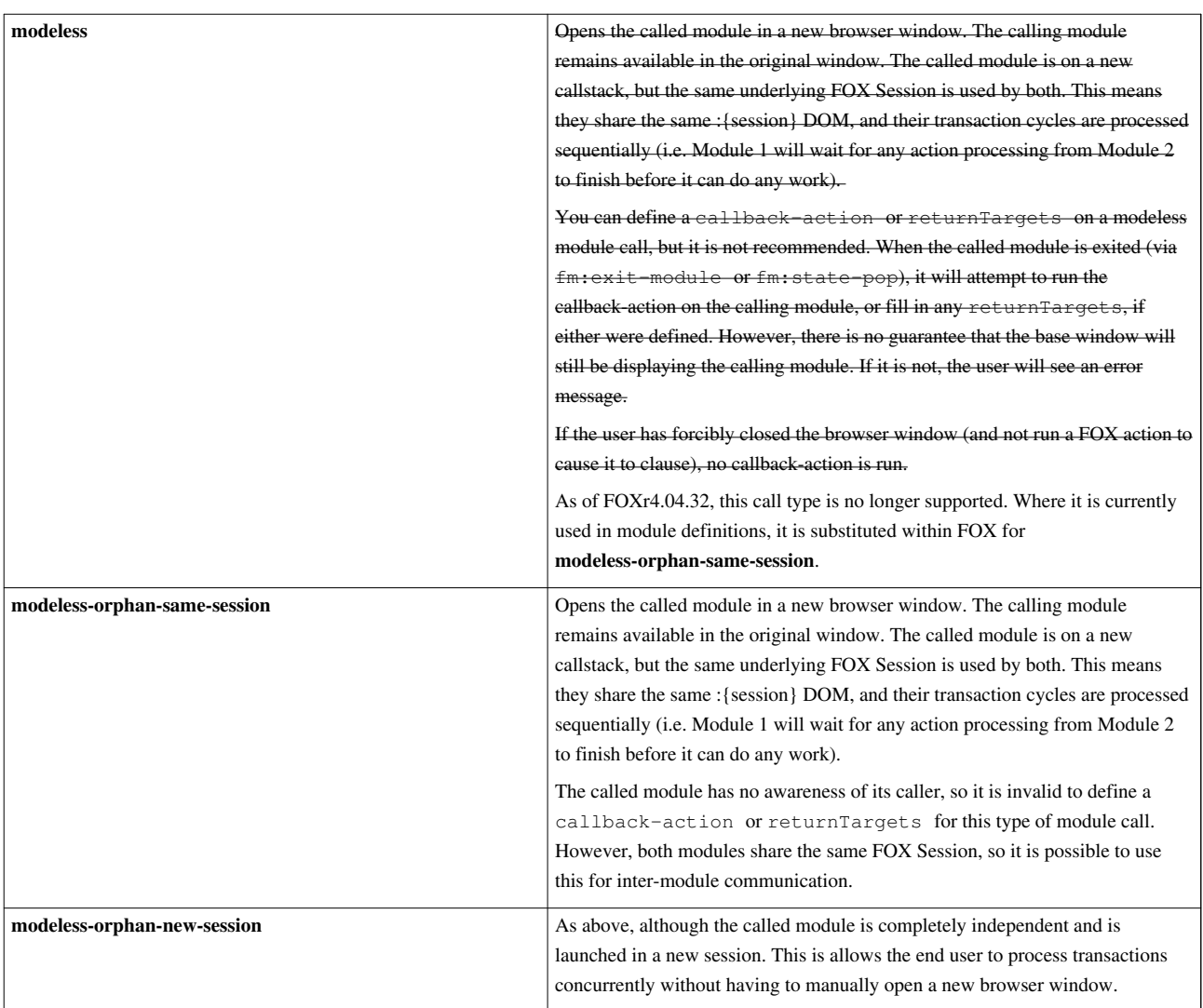

For more details on how FOX perform session management, consult the [Session Concepts p](http://wiki.fivium.co.uk/mediawiki/index.php?title=FOX:Concepts:Sessions)age.

#### **Passing data between modules**

You can pass parameters to the called module using params or literalParams.

Typically, when the called module is exited, the contents of its :{return} DOM are populated into the calling module's :{result} DOM. At this point, the callback-action is run if defined. It is therefore possible to process the results from calling a module with a callback-action.

For simpler requirements, the returnTargets attribute defines a list of nodes (typically 1) to which the contents of the :{result} DOM is copied automatically.

## <span id="page-13-0"></span>**FOX:Commands:catch**

## **Schema Location**

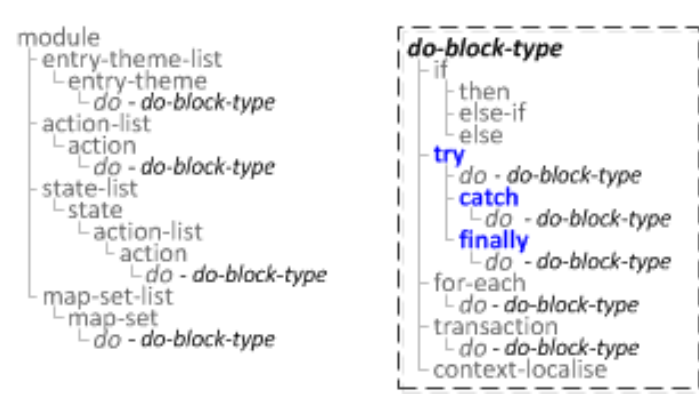

## **Description**

Try/catch/finally, similar to Java try/catch/finally blocks.

### **Syntax**

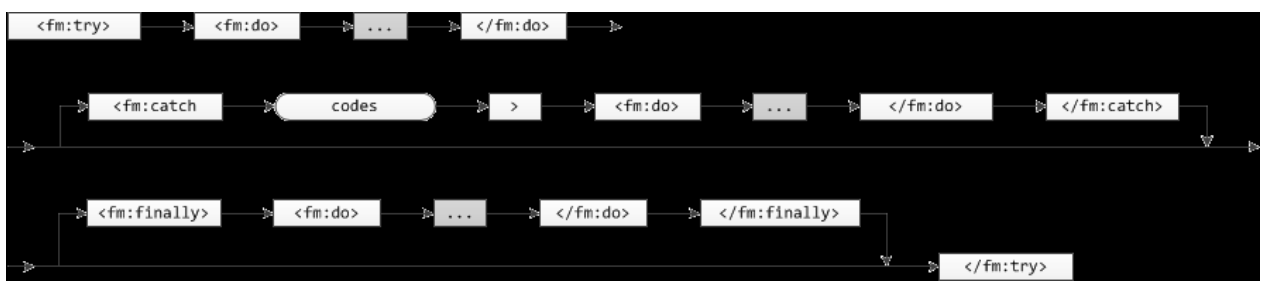

## **Attribute Summary**

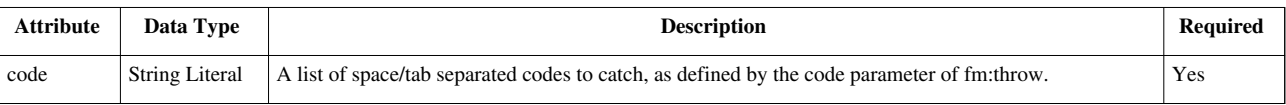

## **Examples**

```
 <fm:try>
   <fm:do>
      ...
      [command-list]
      ...
   </fm:do>
   [<fm:catch codes="string">
     <fm:do>
        ...
        [command-list]
        ...
     </fm:do>
```

```
 </fm:catch> ...]
   [<fm:finally>
     <fm:do>
        ... 
       [command-list]
        ...
      </fm:do>
   </fm:finally>]
 </fm:try>
```
#### **Notes**

See [fm:throw](#page-69-1) for how to raise an error.

## <span id="page-14-0"></span>**FOX:Commands:compare**

#### **Schema Location**

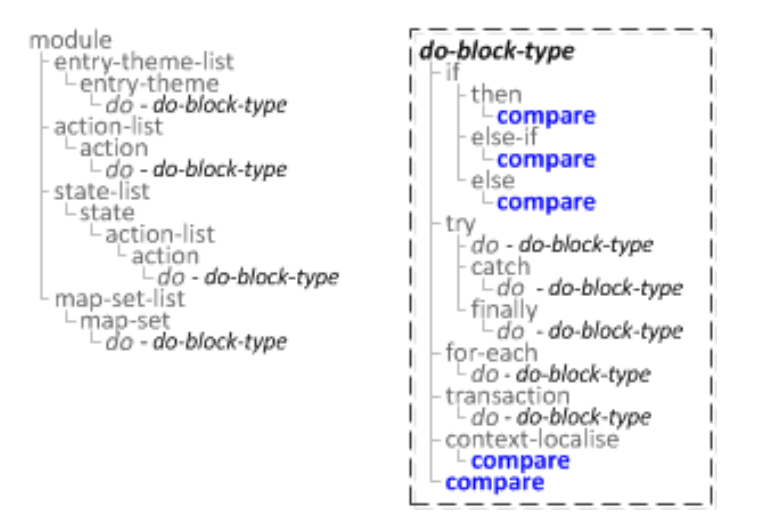

#### **Description**

Compare the data in context-one with the data in context-two and show the differences in context-out. The differences are identified by copying the XML from context-one and adding 'fox-history' xml nodes each node that differs between context-one and context-two.

The fox history take the following structure and appears after any data within the element.

```
 <SOME_XML_ELEMENT>
   value-from-context-one
   <fox-history>
     <history>
       <label>hello</label>
       <value>value-from-context-two</value>
       <operation>update</operation>
     </history>
   </fox-history>
 </SOME_XML_ELEMENT>
```
The operation node suggests whether this node was updated (update), inserted (insert) or deleted (delete).

### **Syntax**

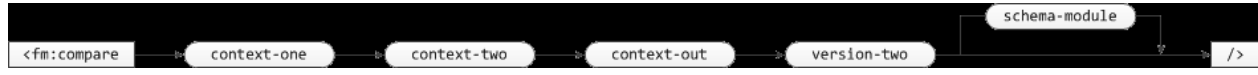

#### **Attribute Summary**

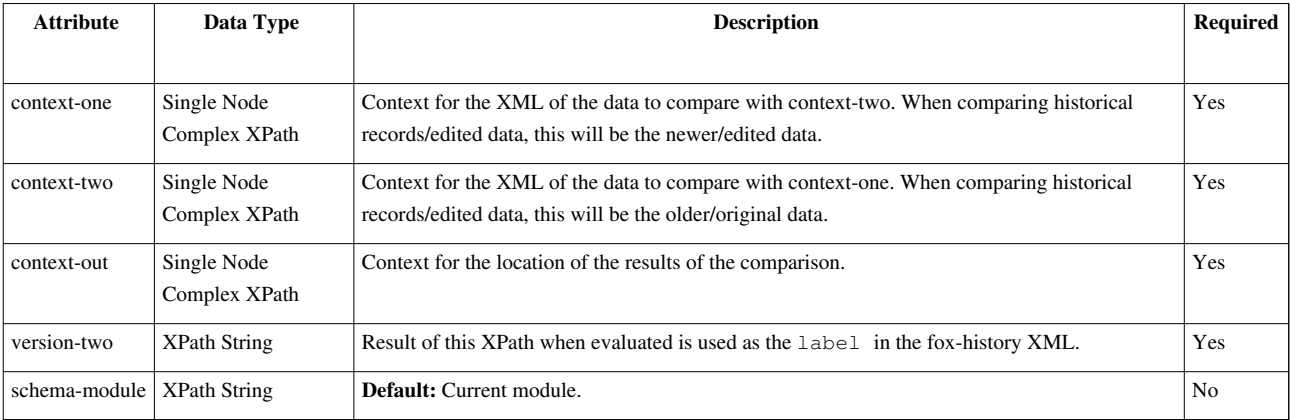

#### **Examples**

**<fm:compare** context-one="XPath" context-two="XPath" context-out="XPath" version-two="XPath" [schema-module="XPath"]**/>**

```
Using the following XML structure:
```

```
<theme>
  <REVIEW_LIST>
     <REVIEW>
       <HR_REVIEW_GROUP_ID>300</HR_REVIEW_GROUP_ID>
      <TEAM_TITLE>Energy Markets & Infrastructure</TEAM_TITLE>
       <STATUS>ISSUED</STATUS>
       <ISSUED_DATE>2010-10-05T13:43:55</ISSUED_DATE>
     </REVIEW>
     <REVIEW>
       <HR_REVIEW_GROUP_ID>300</HR_REVIEW_GROUP_ID>
       <TEAM_TITLE>Energy Markets & Infrastructure</TEAM_TITLE>
       <STATUS>DRAFT</STATUS>
       <CREATED_BY>1000</CREATED_BY>
     </REVIEW>
   </REVIEW_LIST>
</theme>
```
And the following FOX commands:

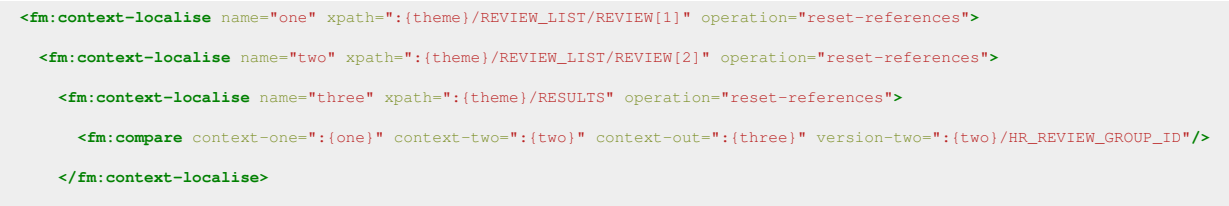

```
 </fm:context-localise>
 </fm:context-localise>
```
Produces the following XML (in addition to the ogirinal XML in the DOM:

```
<theme>
   <REVIEW_LIST>
     <REVIEW>
       <HR_REVIEW_GROUP_ID>300</HR_REVIEW_GROUP_ID>
       <TEAM_TITLE></TEAM_TITLE>
       <STATUS>
       ISSUED
         <fox-history>
           <history>
              <label>300</label>
              <value>SUBMITTED</value>
              <operation>update</operation>
            </history>
         </fox-history>
       </STATUS>
       <ISSUED_DATE>
       2010-10-05T13:43:55
         <fox-history>
            <history>
              <label>300</label> 
              <operation>insert</operation>
            </history>
         </fox-history>
       </STATUS>
       <CREATED_BY>
       1000
         <fox-history>
            <history>
              <label>300</label> 
              <operation>delete</operation>
            </history>
         </fox-history>
       </CREATED_BY>
     </REVIEW>
   </REVIEW_LIST>
</theme>
```
## <span id="page-17-0"></span>**FOX:Commands:context-clear**

## **Schema Location**

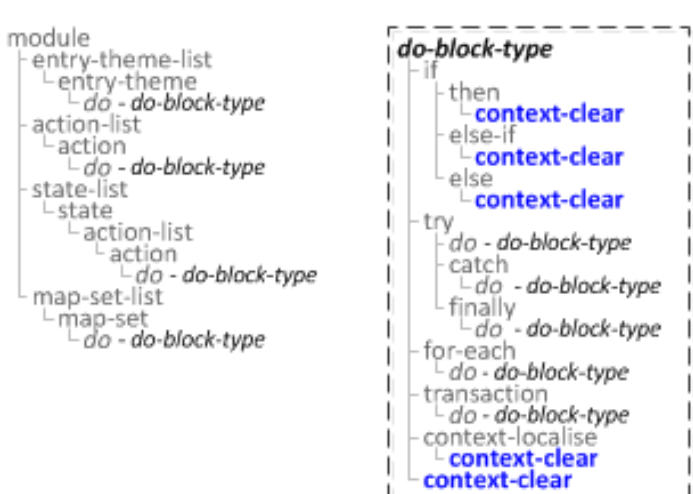

## **Description**

Clears a given context so that it can no longer be referenced within future XPaths.

### **Syntax**

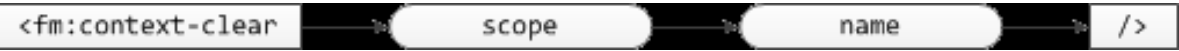

## **Attribute Summary**

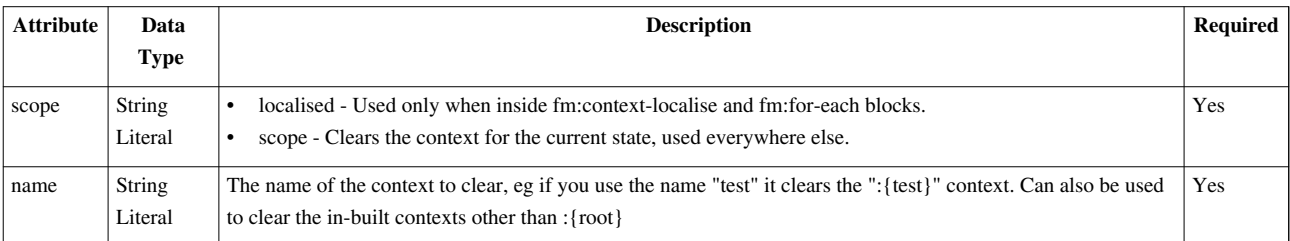

## **Examples**

**<fm:context-clear** scope="string" name="string"**/>**

## <span id="page-18-0"></span>**FOX:Commands:context-localise**

## **Schema Location**

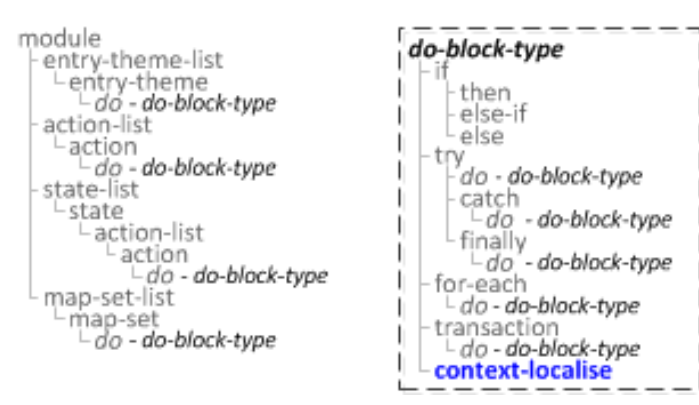

#### **Syntax**

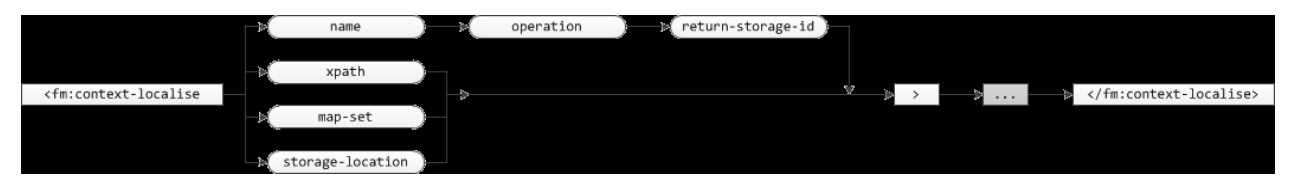

## **Attribute Summary**

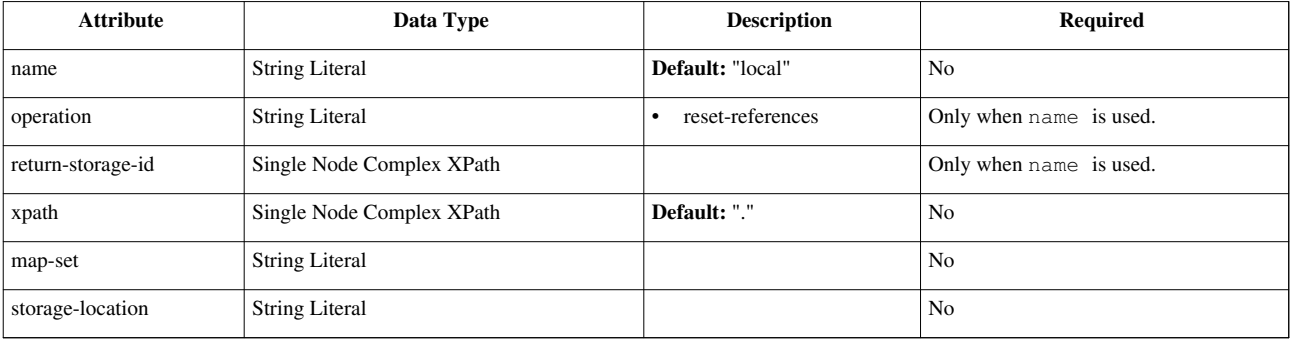

## **Examples**

```
 <fm:context-localise [name="string" operation="string" return-storage-id="XPath"] [xpath="XPath" | map-set="string" | storage-location="string"]>
   ... 
   [command-list]
  ...
 </fm:context-localise>
```
## <span id="page-19-0"></span>**FOX:Commands:context-set**

## **Schema Location**

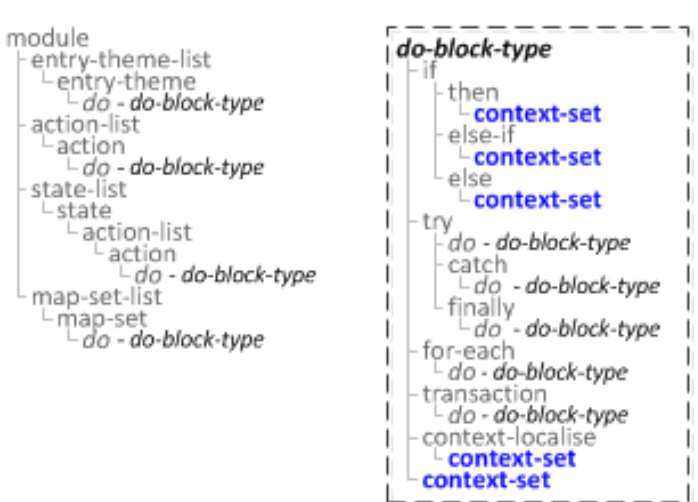

## **Description**

Sets a context that can be referenced within future xpaths.

### **Syntax**

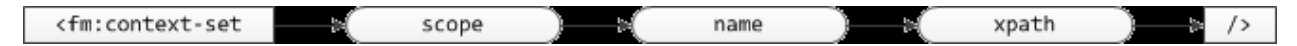

### **Attribute Summary**

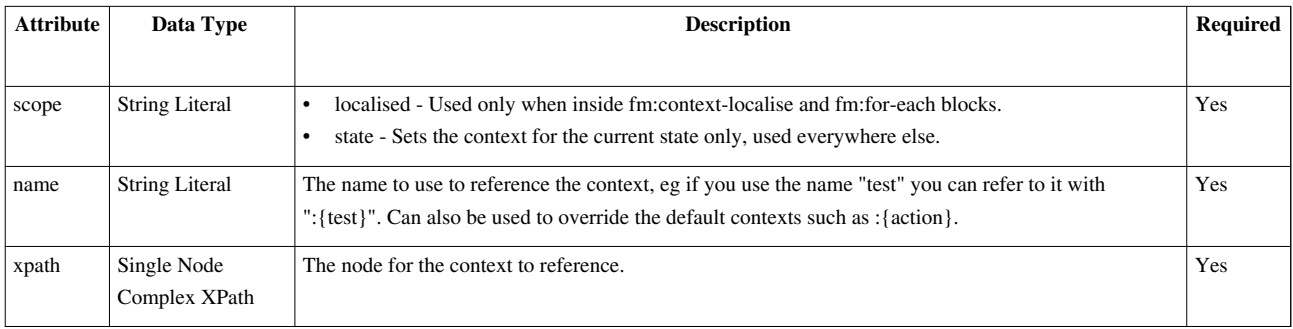

## **Examples**

**<fm:context-set** scope="string" name="string" xpath="XPath"**/>**

## <span id="page-20-0"></span>**FOX:Commands:copy**

## **Schema Location**

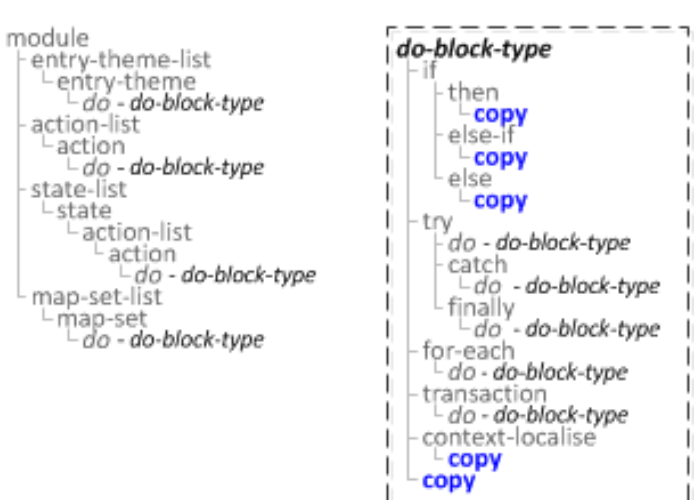

## **Description**

Duplicates all targeted source nodes from from nodes to to nodes

## **Syntax**

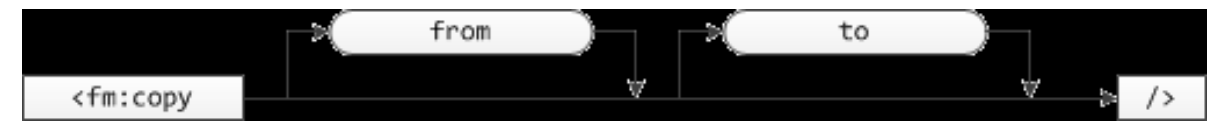

## **Attribute Summary**

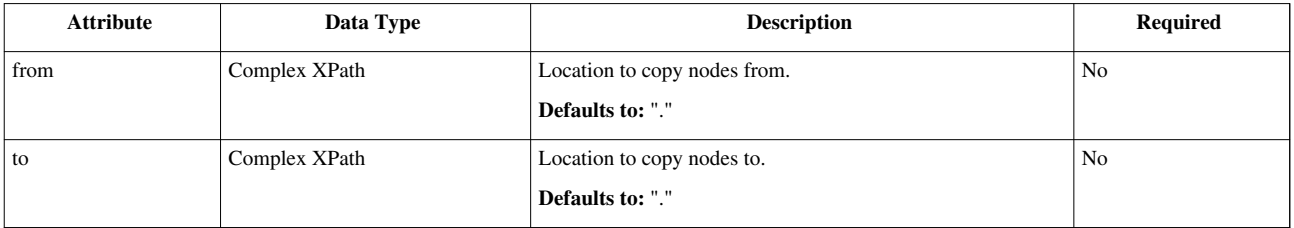

## **Examples**

**<fm:copy** [from="XPath"] [to="XPath]"]**/>**

Using following XML Structure:

```
 <PARENT>
   <NAME>Bob</NAME>
  <AGE>34</AGE>
   <SEX>M</SEX>
   <CHILDREN>
     <CHILD>
       <NAME>Lucy</NAME>
```

```
 <AGE>7</AGE>
         <SEX>F</SEX>
      </CHILD>
      <CHILD>
         <NAME>Daniel</NAME>
         <AGE>12</AGE>
         <SEX>M</SEX>
      </CHILD>
      <CHILD>
         <NAME>Nicholas</NAME>
         <AGE>10</AGE>
         <SEX>M</SEX>
      </CHILD>
    </CHILDREN>
  </PARENT>
<fm:copy from="/*/CHILDREN" to=":{theme}"/>
```
This would put the entire CHILDREN list from the root DOM in the theme DOM.

## <span id="page-21-0"></span>**FOX:Commands:do**

#### **Description**

*fm:do* is a container for FOX Commands (a full list can be found in the FOX:Commands section). All elements inside an *fm:do* are executed sequentially and behave much like the contents of a method in a 3GL and effectively generate a call-stack of operations to complete. Sub Commands (such as *fm:call* action) will be placed on top of the call-stack, again in a like fashion to 3GL's.

#### **Syntax**

```
<fm:do>
   [FOX: Commands]
</fm:do>
```
#### **Examples**

```
<fm:do>
  <fm:call action="action-dummy"/>
  <fm:alert message="Action has finished"/>
</fm:do>
```
#### **Notes**

There's a multitude of locations in the FOX Module markup that this commands can be called from, you'll find annotations in the appropriate section if said markup can utilize *fm:do*.

## **Related**

- [fm:entry-theme](http://wiki.fivium.co.uk/mediawiki/index.php?title=FOX:Module:entry-theme)
- [fm:action](http://wiki.fivium.co.uk/mediawiki/index.php?title=FOX:Module:action)
- [Do Command Reference](http://wiki.fivium.co.uk/mediawiki/index.php?title=FOX:Reference%23Command_Reference)

## <span id="page-22-0"></span>**FOX:Commands:else**

### **Description**

Commands nested within <fm:else> will be executed if the parent <fm:if> test attribute is evaluated to false.

## **Attribute Summary**

*None*

### **Examples**

```
<fm:if test="something false">
   <fm:then>
     not executed
   </fm:then>
   <fm:else>
     code to execute
   </fm:else>
</fm:if>
```
## **Related**

- $\cdot$  [<fm:if>](#page-35-0)
- [<fm:then>](#page-69-0)
- [<fm:else-if>](#page-23-0)

## <span id="page-23-0"></span>**FOX:Commands:else-if**

## **Description**

<fm:else-if> is contained in a <fm:if> command, and is eveluated if the parent <fm:if> test attribute evaluates to false.

## **Attribute Summary**

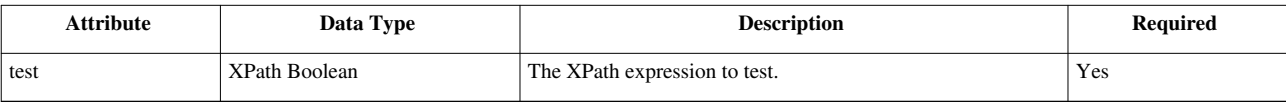

## **Examples**

```
<fm:if test="evaluates to false">
   <fm:then>
     not executed
   </fm:then>
   <fm:else-if test="true">
      code to execute
   </fm:else-if>
   <fm:else>
     not executed
   </fm:else>
</fm:if>
```
## **Related**

- $\cdot$  [<fm:if>](#page-35-0)
- [<fm:then>](#page-69-0)
- [<fm:else>](#page-22-0)

## <span id="page-24-0"></span>**FOX:Commands:eval**

## **Schema Location**

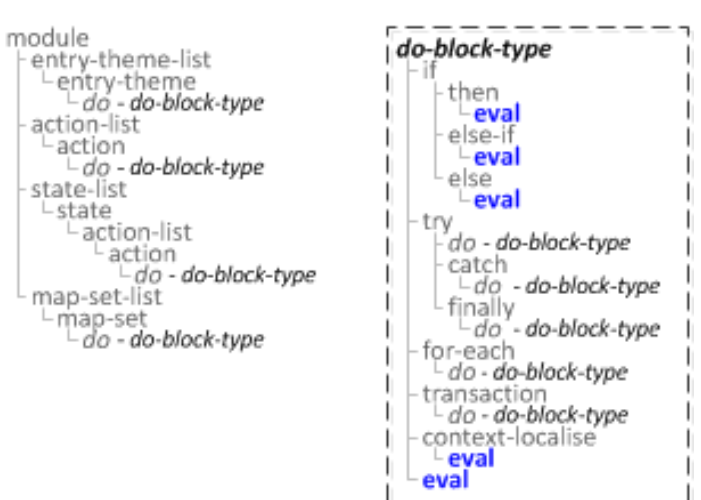

## **Description**

Dynamically evaluates/executes the FOX command(s) provided by the *expr* or *match* attributes.

## **Syntax**

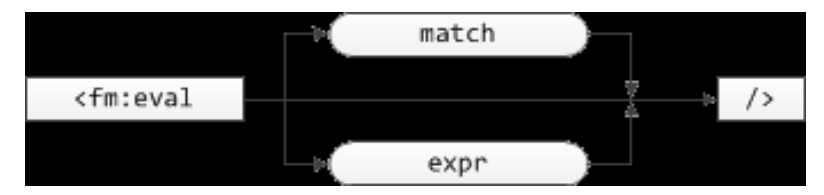

## **Attribute Summary**

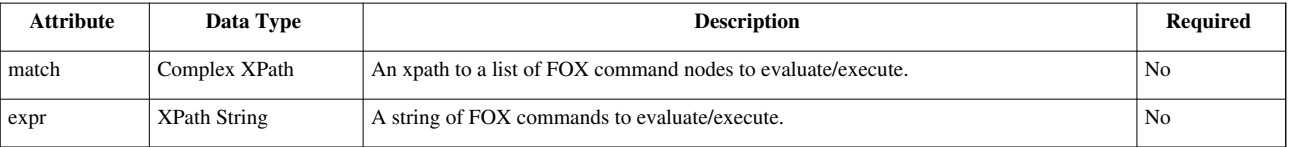

### **Examples**

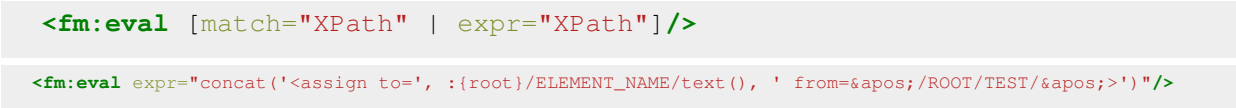

#### **Notes**

The 'fm' namespace should **not** be specified on the commands provided to these attributes.

## <span id="page-25-0"></span>**FOX:Commands:exit-module**

## **Schema Location**

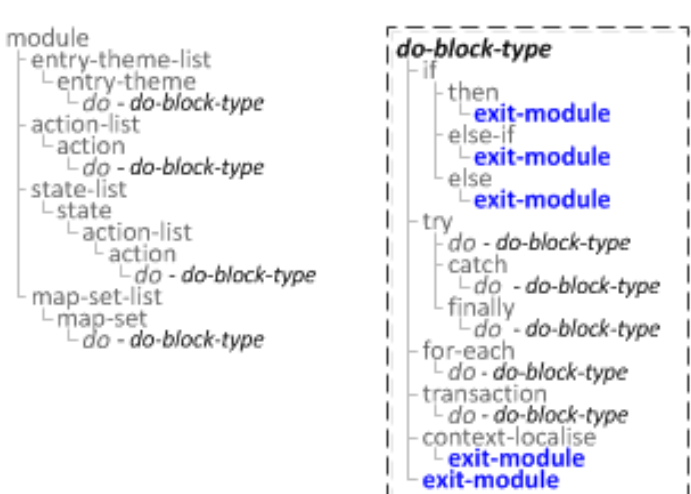

## **Description**

Removes the current module from the callstack.

### **Syntax**

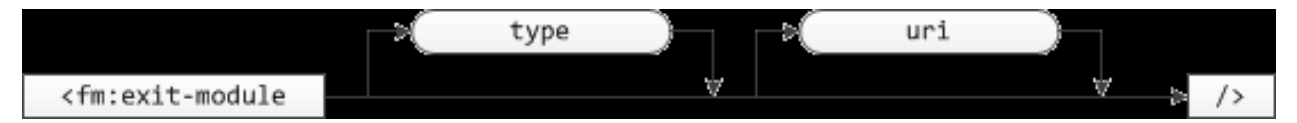

## **Attribute Summary**

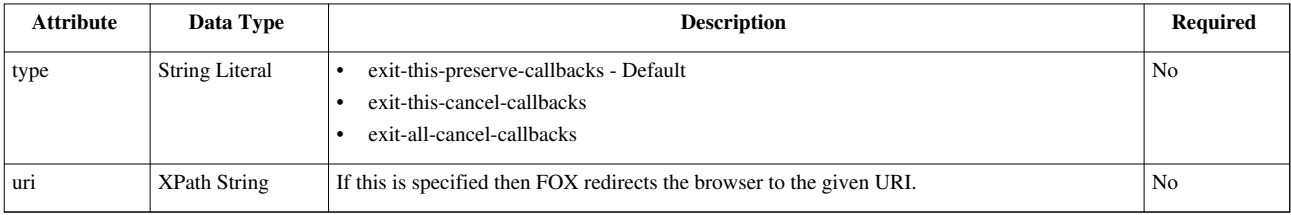

## **Examples**

**<fm:exit-module** [type="string" uri="XPath"]**/>**

## <span id="page-26-0"></span>**FOX:Commands:finally**

## **Schema Location**

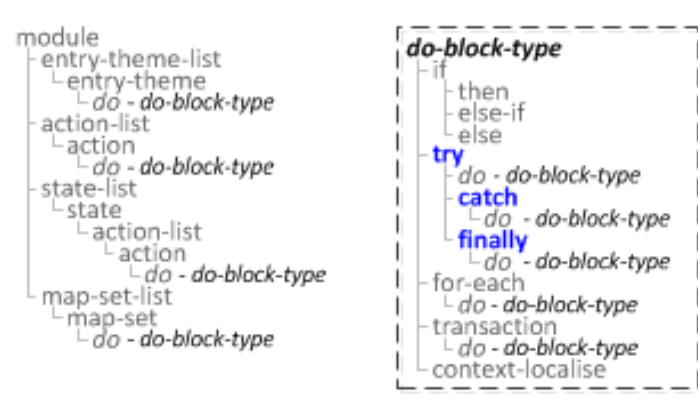

## **Description**

Try/catch/finally, similar to Java try/catch/finally blocks.

### **Syntax**

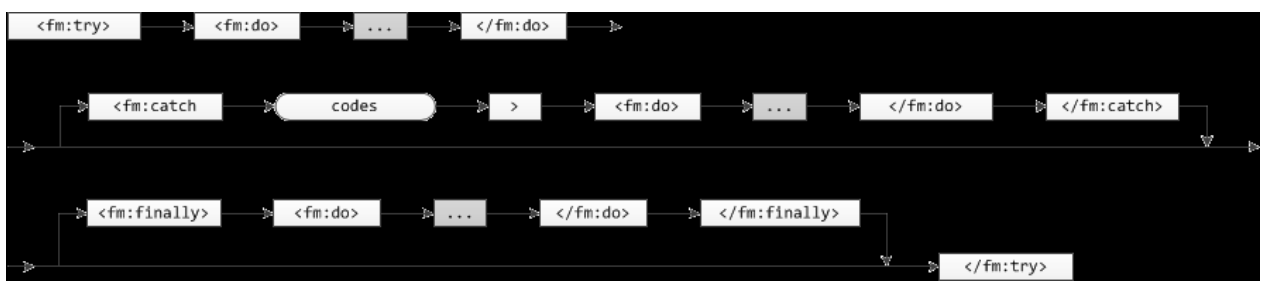

## **Attribute Summary**

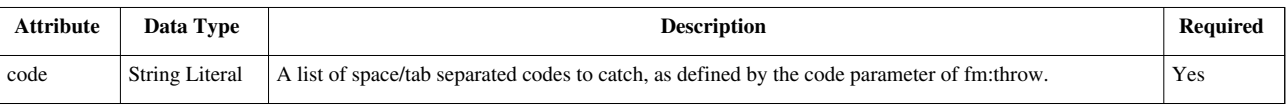

## **Examples**

```
 <fm:try>
   <fm:do>
      ...
      [command-list]
      ...
   </fm:do>
   [<fm:catch codes="string">
     <fm:do>
        ...
        [command-list]
        ...
     </fm:do>
```

```
 </fm:catch> ...]
   [<fm:finally>
     <fm:do>
        ... 
       [command-list]
        ...
     </fm:do>
   </fm:finally>]
 </fm:try>
```
## **Notes**

See [fm:throw](#page-69-1) for how to raise an error.

## <span id="page-27-0"></span>**FOX:Commands:focus**

## **Schema Location**

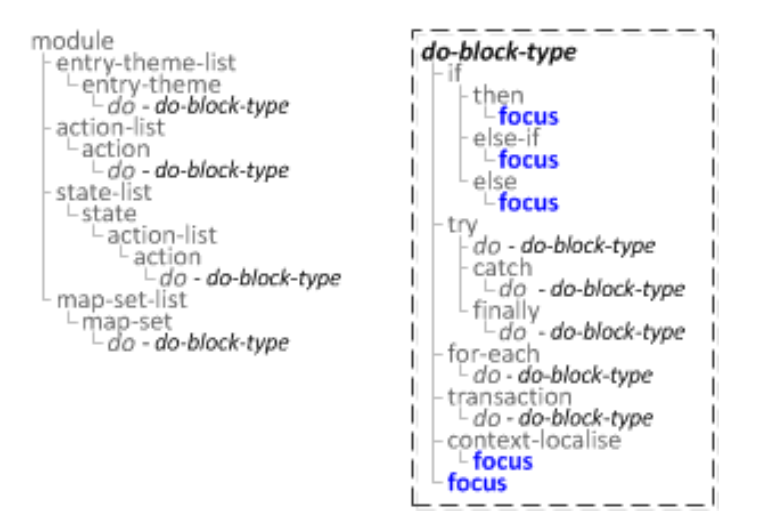

## **Description**

This is used to focus on the set out DOM element matched by "xpath". Selection start and end can be used to select text within an input field, but both must be specified in order for text to be selected.

## **Syntax**

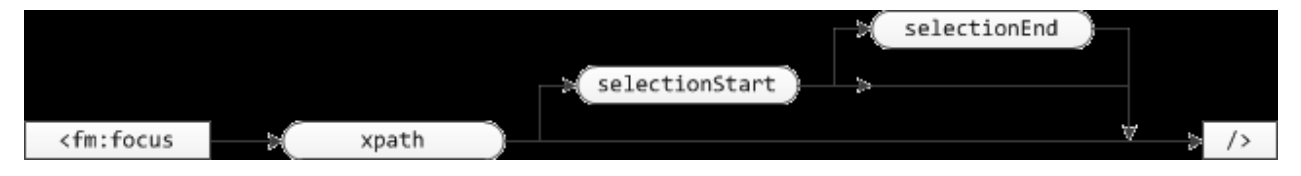

## **Attribute Summary**

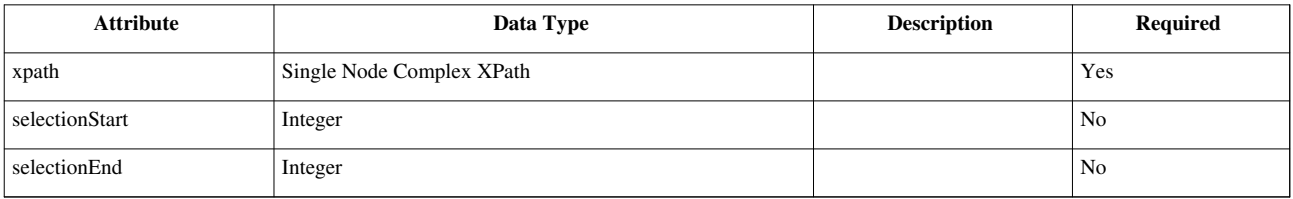

## **Examples**

**<fm:focus** xpath="XPath" [selectionStart="integer" [selectionEnd="integer"]]**/>**

#### **Focus on an element in the Data DOM**

**<fm:focus** xpath="/\*/CD\_INFO/TRACK\_TITLE"**/>**

#### **Focus on an element in the Theme DOM**

**<fm:focus** xpath=":{theme}/ASSIGN\_TO/WUA\_ID"**/>**

#### **Use a context pointer to focus**

**<fm:focus** xpath=":{action}/FORENAME"**/>**

#### **Focus on an element and highlight all of its text**

**<fm:focus** xpath="/\*/CD\_INFO/TRACK\_TITLE" selectionStart="0" selectionEnd="999999999"**/>**

## <span id="page-29-0"></span>**FOX:Commands:for-each**

## **Schema Location**

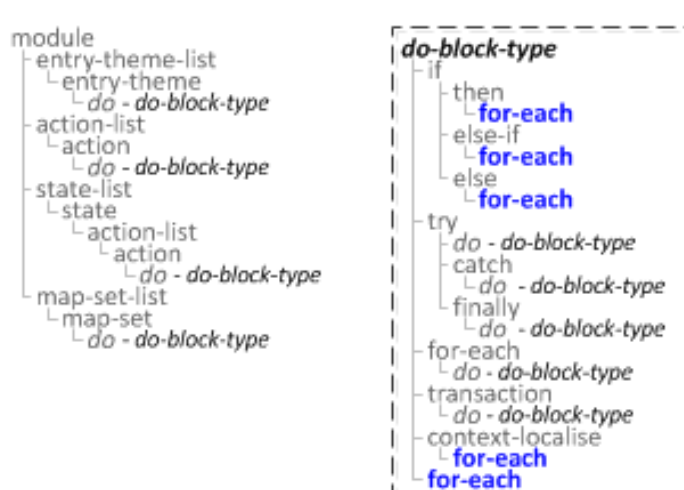

## **Description**

Provides a method for looping through either:

- A DOM list provided by xpath.
- A range of numbers from 0 (by default) to num-range-to.

Commands within the for-each command's  $\leq$  fm:do> block can refer to the current item in the loop using itemContextName (for XPath loops) or statusContextName (for either loop type).

### **Syntax**

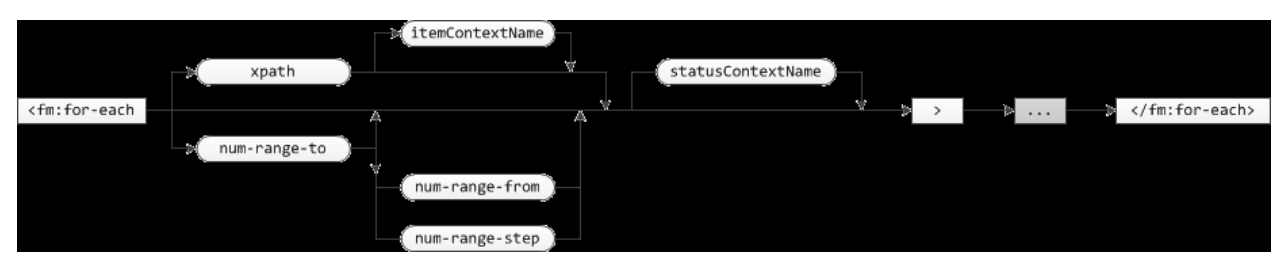

### **Attribute Summary**

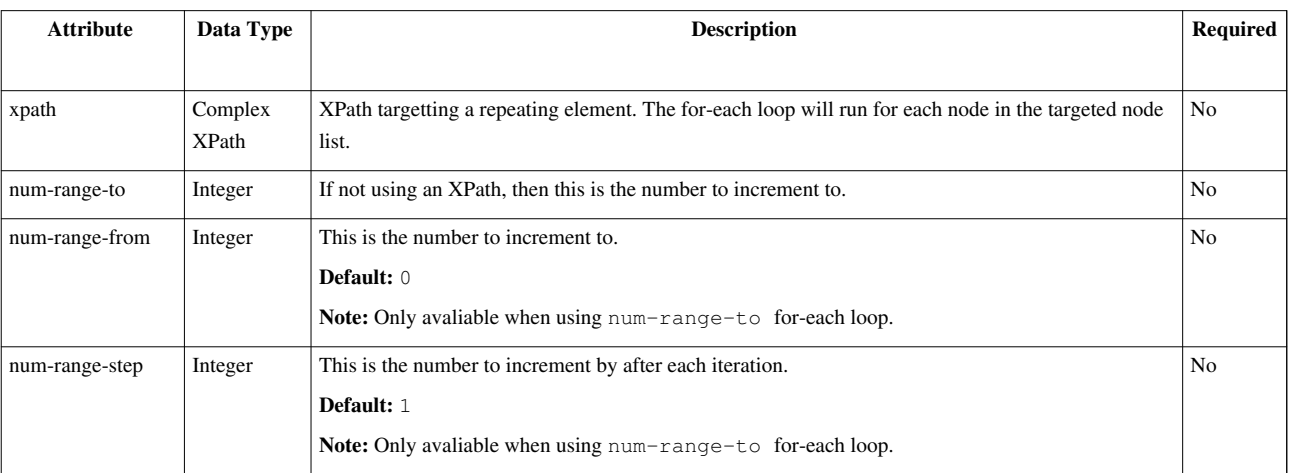

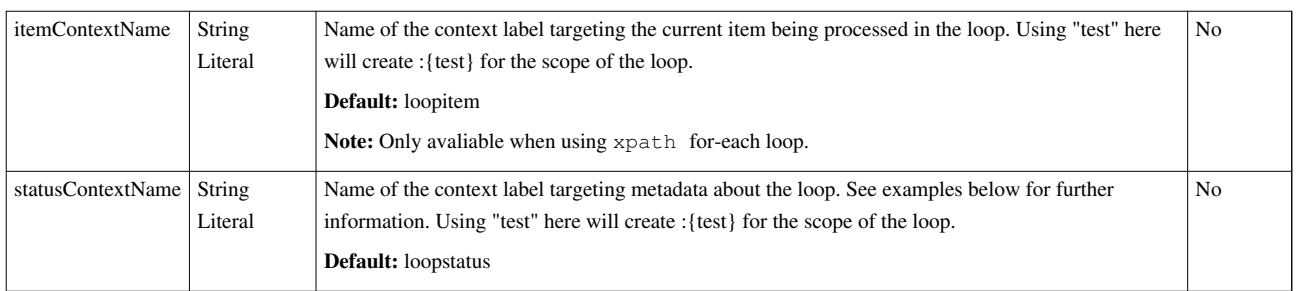

## **Examples**

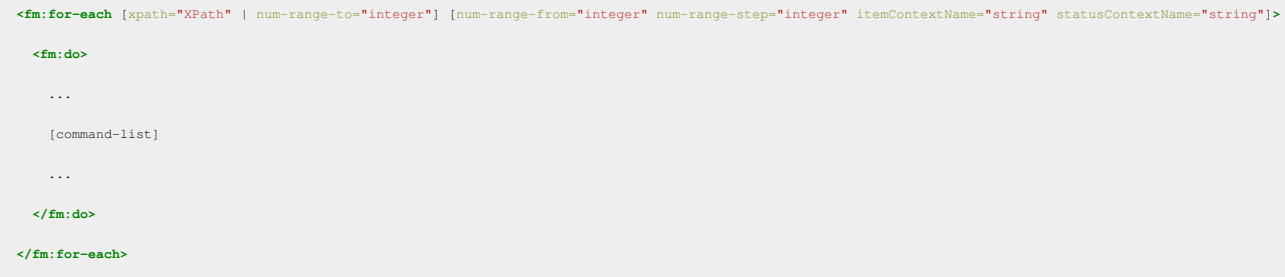

#### **Assigning Sequential Numbers To A Node List**

You can use 4GL for this. See: [fm:assign - Assigning Sequential Numbers To A Node List](http://wiki.fivium.co.uk/mediawiki/index.php?title=FOX:Commands:assign%23Assigning_Sequential_Numbers_To_A_Node_List)

#### **statusContextName Contents For A 5 Node XPath Loop**

#### **1st iteration**

```
 <iterator-status>
   <index>0</index>
   <count>1</count>
   <currentStep>0</currentStep>
   <isFirst>true</isFirst>
   <isLast>false</isLast>
   <begin>0</begin>
   <end>4</end>
   <step>1</step>
 </iterator-status>
```
#### **2nd iteration**

```
 <iterator-status>
   <index>1</index>
   <count>2</count>
   <currentStep>1</currentStep>
   <isFirst>false</isFirst>
   <isLast>false</isLast>
   <begin>0</begin>
   <end>4</end>
   <step>1</step>
 </iterator-status>
```
#### **3rd iteration**

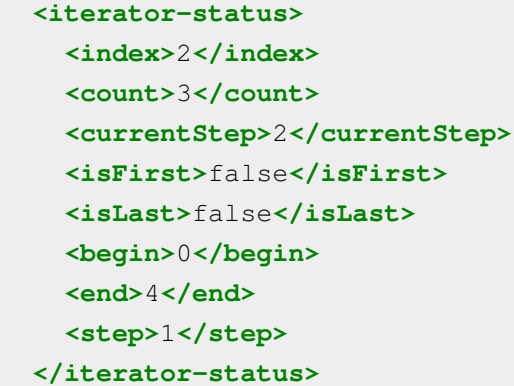

#### **4th iteration**

```
 <iterator-status>
   <index>3</index>
   <count>4</count>
   <currentStep>3</currentStep>
   <isFirst>false</isFirst>
   <isLast>false</isLast>
   <begin>0</begin>
   <end>4</end>
   <step>1</step>
 </iterator-status>
```
#### **5th iteration**

```
 <iterator-status>
   <index>4</index>
   <count>5</count>
   <currentStep >4</currentStep>
   <isFirst>false</isFirst>
   <isLast>true</isLast>
   <begin>0</begin>
   <end>4</end>
   <step>1</step>
 </iterator-status>
```
#### **Notes**

fm:for-each is inefficient and should be avoided. Most of the functionality provided by for-each is available in the XPath specification.

When used in presentation code then you do not use the  $\leq$  fm: do> tags.

## <span id="page-32-0"></span>**FOX:Commands:generate**

## **Schema Location**

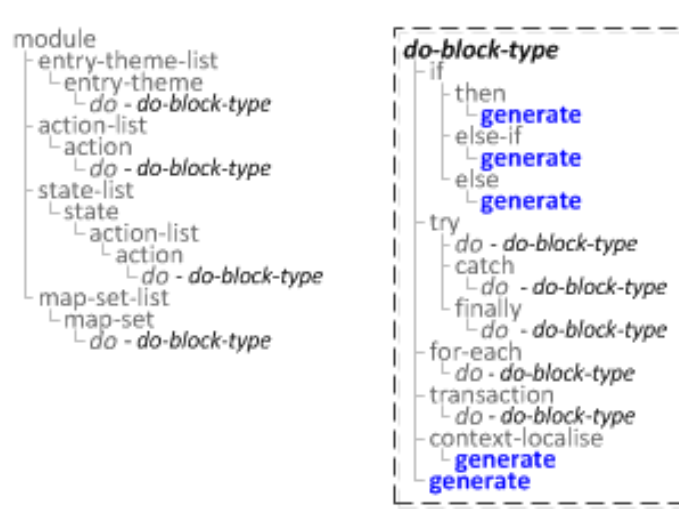

**Syntax**

### **Attribute Summary**

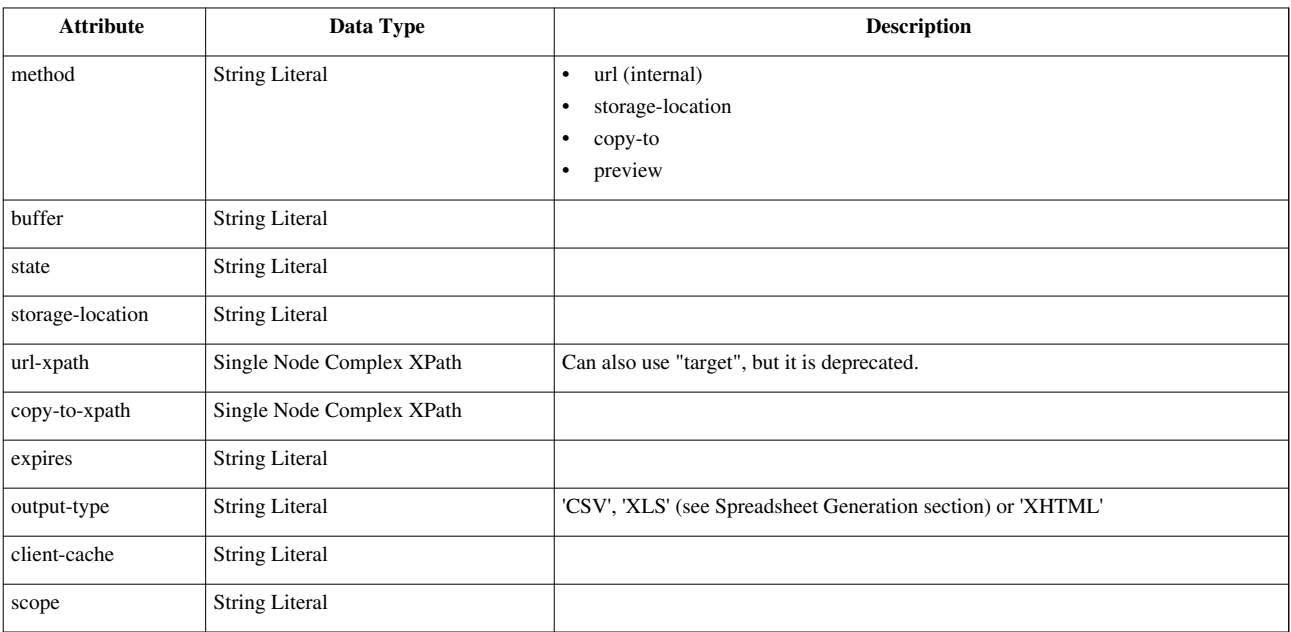

**<fm:generate** method="string" buffer="string" state="string" storage-location="string" url-xpath="XPath" copy-to-xpath="XPath" expires="string" output-type="string" client-cache="string" scope="string"**/>**

### **Examples**

#### **Spreadsheet Generation**

CSV and XLS files can be generated from DOM data with the following markup nested within the <fm:generate> command.

```
<fm:generate method="preview" output-type="XLS">
    <fm:generate-sheet name="''Literal String''" 
row-expr="''[[FOX:Reference:Complex_XPath|Complex XPath]]''" 
show-headers="''[[FOX:Reference:Complex_XPath|XPath Boolean]]''">
      <fm:generate-column name="''[[FOX:Reference:Complex_XPath|XPath
 String]]''" column-expr="''[[FOX:Reference:Complex_XPath|Complex 
XPath]]''" visible-expr="''[[FOX:Reference:Complex_XPath|XPath 
Boolean]]''"/>
      ...
   </fm:generate-sheet>
</fm:generate>
```
row-expr is used to select a Node List which represents the rows of the spreadsheet, e.g. ":{root}/CHEMICAL\_LIST/CHEMICAL". <fm:generate-column> is then used to select the column values. *column-expr* is evaluated relative to the complex type selected by the *row-expr*, e.g. "./CHEMICAL\_NAME". Use *visible-expr* to control the visibility of a column on a sheet by sheet basis.

Note the following considerations:

- visible-expr is evaluated from the attach point of this command's wrapping <fm:do> block, not the row-expr or column-expr node.
- CSV generation shows column headers by default whereas XLS hides them by default.
- Values marked-up in the schema as decimals are truncated to 2 decimal places. If this behaviour is not desired, use concat(ELEMENT\_NAME,' ') to force them to be output as a string.
- XLS files may include more than one sheet by specifying multiple <fm:generate-sheet> elements.

## <span id="page-34-0"></span>**FOX:Commands:go-to-page**

## **Description**

*fm:go-to-page* is a command used to procedurally change the current page for a pagination result cache.

### **Syntax**

**<fm:go-to-page** match="[ Root of Result Set" pagination-invoke-name="[ Invoke Name ]" number="[ Page Number ]" out-of-bounds-action="[ Fail Action ]"**/>**

### **Attribute Summary**

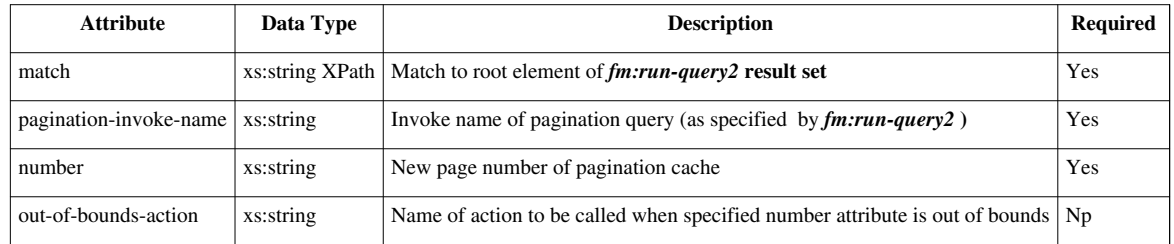

## **Examples**

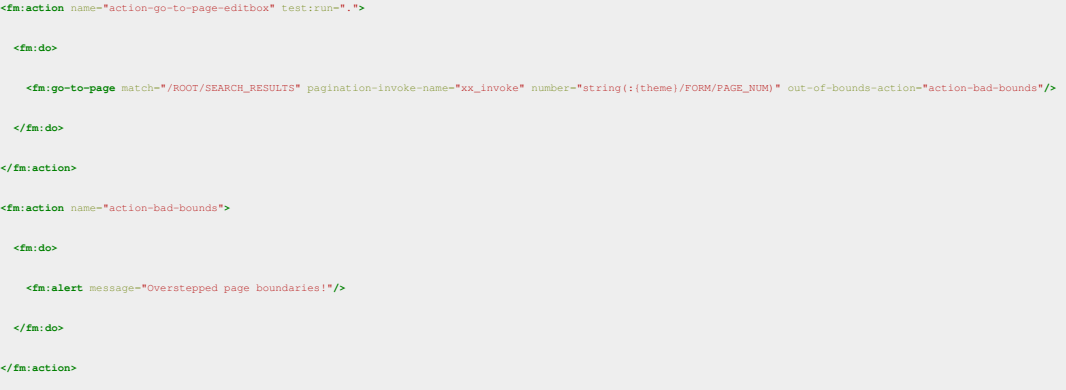

When calling *action-go-to-page-editbox* the pagination cache of the page number located in *:{theme}/FORM/PAGE\_NUM* will be loaded into the DOM. If the number is out of bounds of the pagination cache, and alert message will trigger.

#### **Notes**

More information for *fm:go-to-page* can be found at [fm:run-query2](#page-56-0)

### **Related**

- [fm:run-query2](#page-56-0)
- [fm:page-controls-out](http://wiki.fivium.co.uk/mediawiki/index.php?title=FOX:HTML:page-controls-out)

## <span id="page-35-0"></span>**FOX:Commands:if**

## **Schema Location**

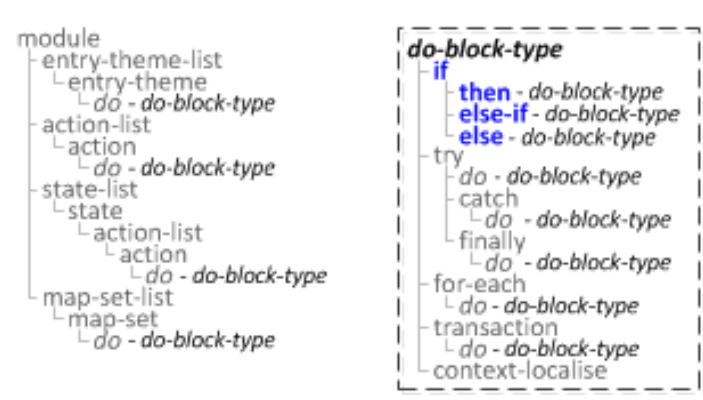

## **Description**

Traditional 3GL branching logic. Try to keep usage to a minimum.

### **Syntax**

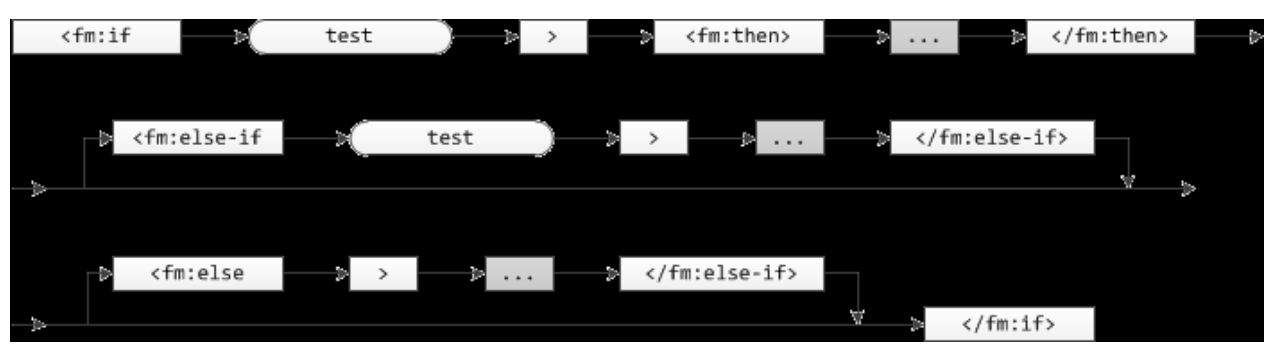

## **Attribute Summary**

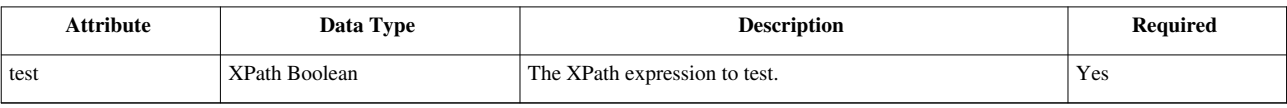

### **Examples**

```
 <fm:if test="XPath">
   <fm:then>
      ...
     [command-list]
      ...
   </fm:then>
   [<fm:else-if test="XPath">
      ...
     [command-list]
     ...
   </fm:else-if> ...]
```
```
 [<fm:else>
      ...
      [command-list]
      ...
   </fm:else>]
 </fm:if>
```
#### **Presentation logic**

```
 <fm:if test="/*/ORDER/ORDER_ITEM_LIST/ORDER_ITEM">
   <fm:then>
     <b>There is at least one outstanding order to be processed.</b>
   </fm:then>
   <fm:else>
     There are no outstanding orders.
   </fm:else>
 </fm:if>
```
#### **Action logic**

```
 <fm:if test=":{action}/QTY > 5">
   <fm:then>
     <fm:alert message="string(concat('Item quantity is: ', :{action}/QTY))"/>
   </fm:then>
   <fm:else>
     <fm:alert message="Quantity is less than 5"/>
   </fm:else>
 </fm:if>
```
#### **Validate logic**

```
 <fm:validate match=":{theme}/CRITERIA/*" clear="BOTH" check="ALL"/>
 <fm:if test="not(:{error}/error-list/fox-error)">
   <fm:then>
     <fm:run-query interface="dbint-search" query="query-search" match=":{theme}/CRITERIA" mode="PURGE-ALL"/>
   </fm:then>
 </fm:if>
```
Only run the search query if validation was successful.

# **FOX:Commands:init**

# **Description**

Initialises elements in a DOM. You may optionally use the module's schema to determine which elements are initialised.

# **Syntax**

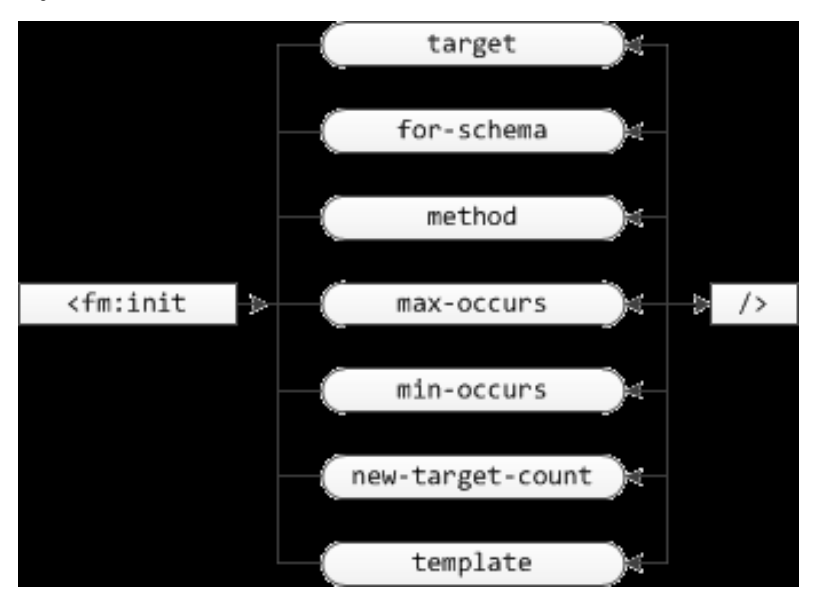

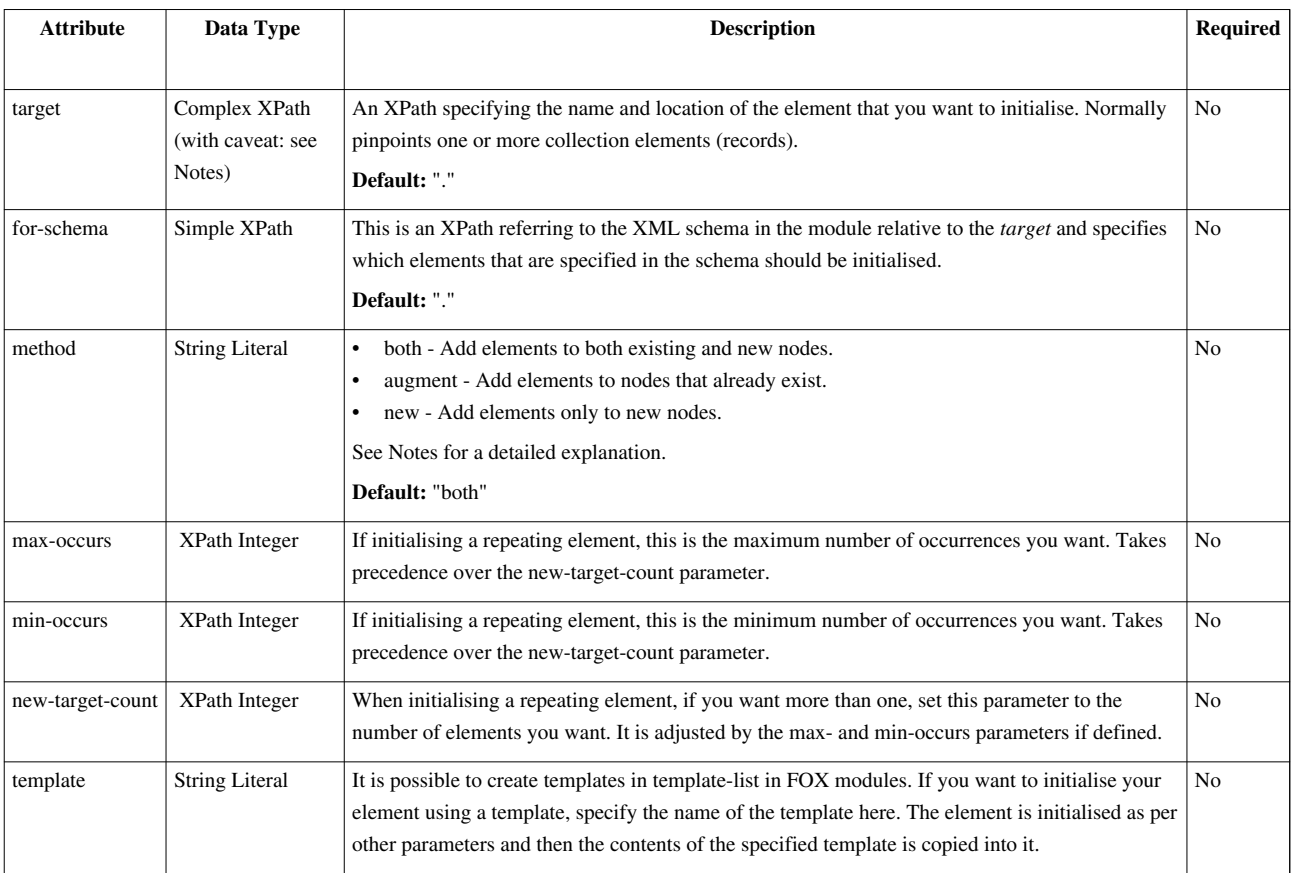

**<fm:init** [target="Xpath" for-schema="XPath" method="string" max-occurs="integer" min-occurs="integer" new-target-count="integer" template="string"]**/>**

#### **Notes**

#### **Understanding the fm:init command**

The  $fm$ : init command is powerful, but can sometimes cause confusion. The method attribute determines how the command runs, and is affected by the other attributes.

Consider the following command:

**<fm:init** target=":{theme}/PERSON\_LIST/PERSON" method="new"**/>**

In this command, you are asking FOX for one new PERSON element within a PERSON\_LIST element (which may or may not exist). The 'target element' of this command is therefore PERSON. As FOX executes this command, it walks the *target* path and determines if the element specified at each level of the path exists. If the *method* on the command is a 'create' method (i.e. *new* or *both*), and the element does not exist, it is created. The *augment* method does not create new elements based on the *target* attribute.

Now consider this command:

**<fm:init** target=":{theme}/PERSON\_LIST/PERSON" method="new" new-target-count="5"**/>**

This is now asking for 5 new PERSON elements, again within a PERSON\_LIST. The command will create at most one PERSON\_LIST, if it does not exist, and 5 PERSON elements underneath it. If it finds more than 1 PERSON\_LIST elements when it executes, each PERSON\_LIST will be populated with 5 PERSON elements. (If you want to create multiple PERSON\_LIST elements you must do this in a separate init command.)

You can specify *min-occurs* and *max-occurs* to influence the behaviour of *new-target-count*. These attributes enforce a minimum or maximum number of 'target elements' which are created. The arithmetic for these calculations is relative to the parent of the 'target element'. In these examples, the parent of the 'target element' is PERSON\_LIST. Therefore in the above example, each PERSON\_LIST will have 5 PERSON records initialised within it. Therefore they are NOT global to the command (i.e. if 3 PERSON\_LISTs exists, the example will actually created 15 new PERSON records within the : {theme} DOM).

The *both* method behaves slightly differently to *new*:

**<fm:init** target=":{theme}/PERSON\_LIST/PERSON" method="both"**/>**

This will only create a PERSON element within PERSON\_LIST if one does not already exist. It will still create a PERSON\_LIST if necessary. You may however specify a *new-target-count* or *min-occurs* value. This forces the *both* method to create new PERSON elements (providing *max-occurs* is not violated).

The *augment* method is useful in conjunction with *for-schema*. Whilst it will not create any new 'target elements' (i.e. PERSON elements), it will initialise elements **within** a 'target element', based on the *for-schema* path. Assume that the module running this command has a valid schema definition for :{theme}/PERSON\_LIST/PERSON (providing the elements NAME and DOB):

**<fm:init** target=":{theme}/PERSON\_LIST/PERSON" method="augment" for-schema="./\*"**/>**

This will initialise NAME and DOB elements for every existing PERSON, but will not create any new PERSON elements. Additionally, it will not create a PERSON\_LIST if it does not exist.

Likewise, this command will create 3 new PERSON elements, then initialise NAME and DOB for both the new PERSON elements it just created and any which already existed:

**<fm:init** target=":{theme}/PERSON\_LIST/PERSON" method="both" for-schema="./\*" new-target-count="3"**/>**

Remember, if *new-target-count* is not specified, one 'target element' is created, but only if none exist already. This behaviour can be adjusted further with the *new* method:

**<fm:init** target=":{theme}/PERSON\_LIST/PERSON" method="new" for-schema="./\*" new-target-count="3"**/>**

In this case, the NAME and DOB elements will only be initialised for the PERSON elements which were created by the command. Any existing PERSON elements will not have NAME and DOB elements initialised.

#### **The target XPath**

The documentation defines the *target* attribute as a Complex XPath, but this is not strictly true. The path may use FOX contexts, but predicates and axes may be invalid. Wildcard operators (such as // or \*) are never valid.

The *target* **MUST** be a deterministic path to the desired target element. Using a wildcard such as \* is ambiguous, so it is not allowed.

To use predicates in a *target* path, you must be sure that any predicated element exists before running the command. Otherwise FOX will naively attempt to create an element whose name includes the predicate string. For example:

<fm:init target=":{theme}/PERSON\_LIST[PERSON]/PERSON\_EXISTS\_FLAG"/>

This command is attempting to create a PERSON\_EXISTS\_FLAG in any PERSON\_LIST which contains a PERSON. The command will be successful if at least one PERSON\_LIST contains a PERSON. However, if no PERSON\_LIST contains a PERSON, or no PERSON\_LIST exists, the command will fail and the user will see an error message.

This behaviour may change in a future release.

#### **Initial Values**

You can mark up elements on your module schema to specify how to initialise values within them. These rules are **ONLY** used when the element in question has been initialised by the *for-schema* attribute of the init command. Elements initialised by the *target* attribute are not given initial values.

The init command is aware of the following schema markup. See their pages for more information:

- [default -](http://wiki.fivium.co.uk/mediawiki/index.php?title=FOX:Schema:default) allows a fixed string (XML Schema compliant)
- [fixed -](http://wiki.fivium.co.uk/mediawiki/index.php?title=FOX:Schema:fixed) as above
- [init-xpath](http://wiki.fivium.co.uk/mediawiki/index.php?title=FOX:Schema:init-xpath)  specify an [XPath String t](http://wiki.fivium.co.uk/mediawiki/index.php?title=FOX:Reference:XPath_String)o initialise the text content of the element. The XPath is relative to the target element.
- [init-db-interface](http://wiki.fivium.co.uk/mediawiki/index.php?title=FOX:Schema:init-db-interface) and [init-query](http://wiki.fivium.co.uk/mediawiki/index.php?title=FOX:Schema:init-query)  specifies a query to run from the given db-interface, relative to the target element. Query results are inserted as XML.

#### **Efficient inits**

A word about initialising efficiently. If you want to initialise several elements that are not siblings and exist in the schema, you can use the pipe, "I". For example, instead of doing <fox:init target="/\*/CAT"/> and then <fox:init target="/\*/DOG"/> you can do <fox:init target="/\*" for-schema="CAT |  $DOG''/>$ .

#### **Do not initialise too much**

A common mistake that people make is to initialise too much. Consider the following *for-schema* XPath:  $\frac{\gamma}{\gamma}$ SECTION A//\*. This will initialise the whole of section A (with all descendants) when perhaps only a small part of it was needed.

# **FOX:Commands:log**

# **Schema Location**

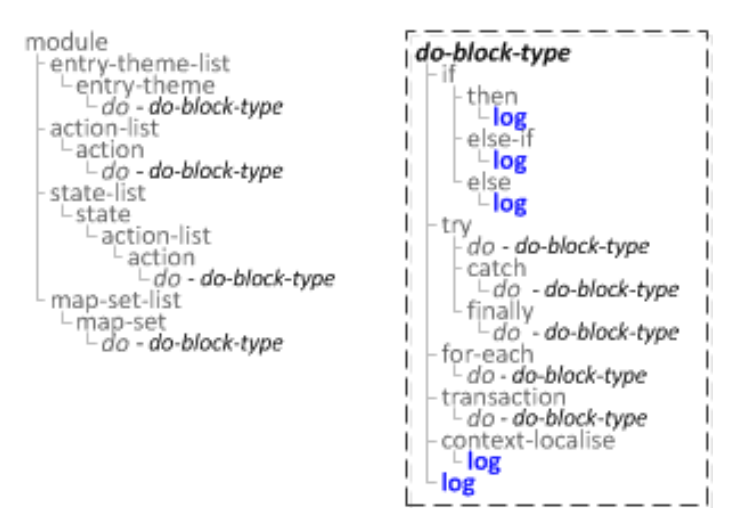

## **Description**

Logs the given message to the FOX log file.

### **Syntax**

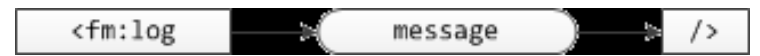

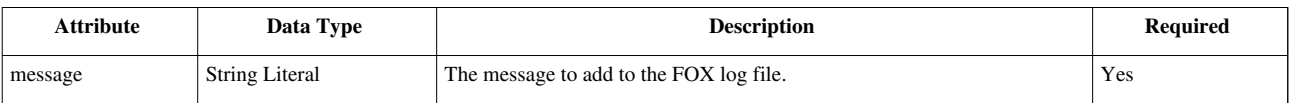

**<fm:log** message="string"**/>**

# **FOX:Commands:move**

### **Schema Location**

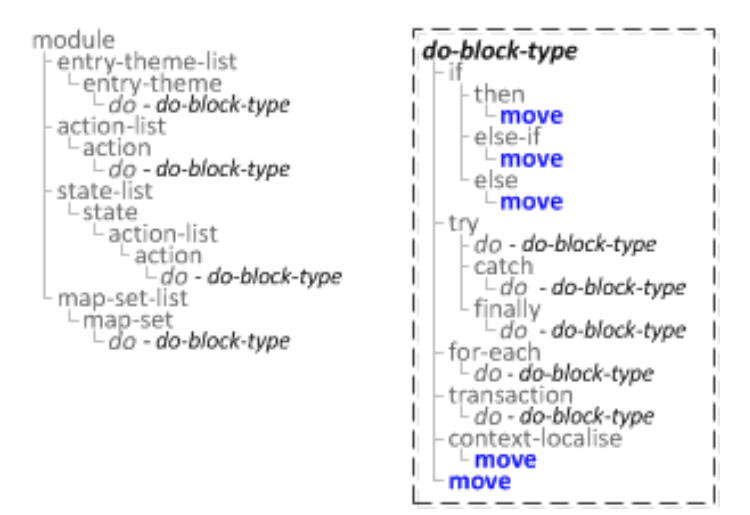

## **Description**

Moves all targeted source nodes from from nodes to to nodes.

### **Syntax**

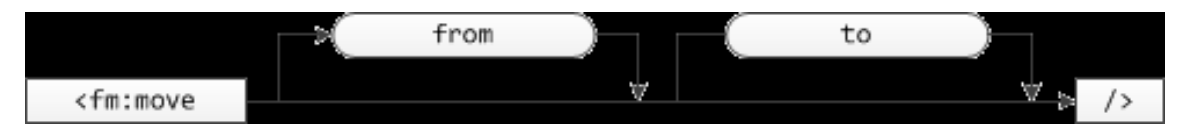

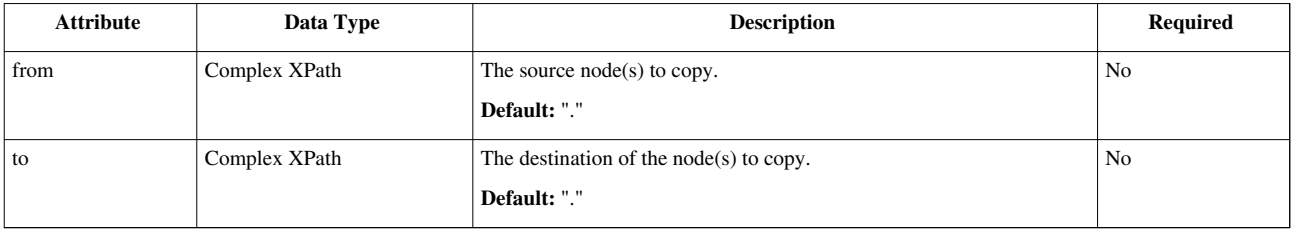

```
 <fm:move [from="XPath"] [to="XPath"]/>
```
Using following XML Structure:

```
 <PARENT>
   <NAME>Bob</NAME>
   <AGE>34</AGE>
   <SEX>M</SEX>
   <CHILDREN>
     <CHILD>
       <NAME>Lucy</NAME>
       <AGE>7</AGE>
       <SEX>F</SEX>
     </CHILD>
     <CHILD>
       <NAME>Daniel</NAME>
       <AGE>12</AGE>
       <SEX>M</SEX>
     </CHILD>
     <CHILD>
       <NAME>Nicholas</NAME>
       <AGE>10</AGE>
       <SEX>M</SEX>
     </CHILD>
   </CHILDREN>
 </PARENT>
```
**<fm:move** from="/\*/CHILDREN" to=":{theme}"**/>**

This would move the entire CHILDREN list from the data DOM in the theme DOM (the CHILDREN list will no longer exist in the data DOM)

# **FOX:Commands:order**

# **Schema Location**

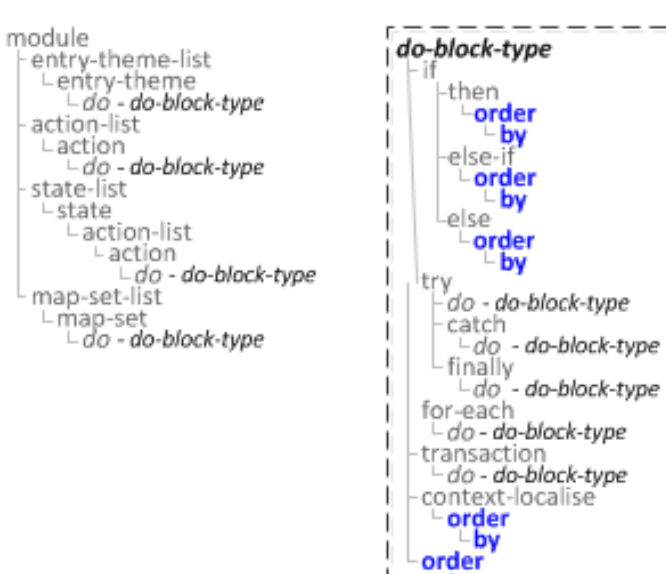

## **Description**

Orders the matched node list using the by key attribute according to the specified logic.

L by

## **Syntax**

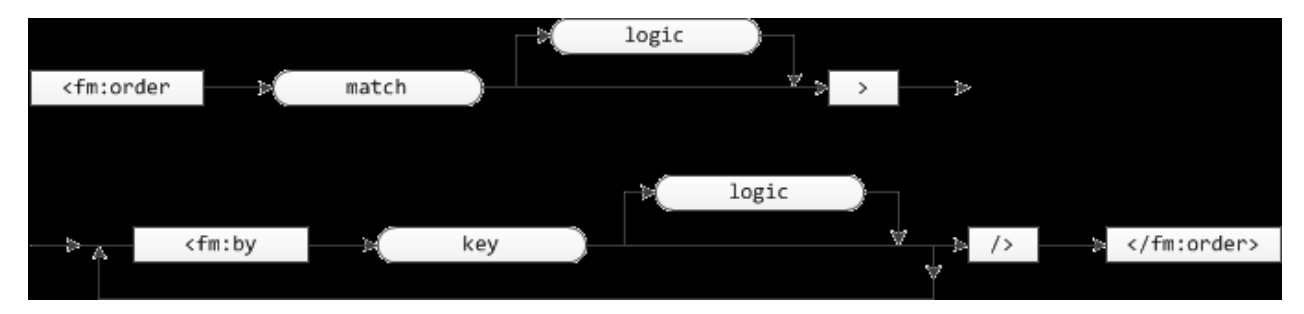

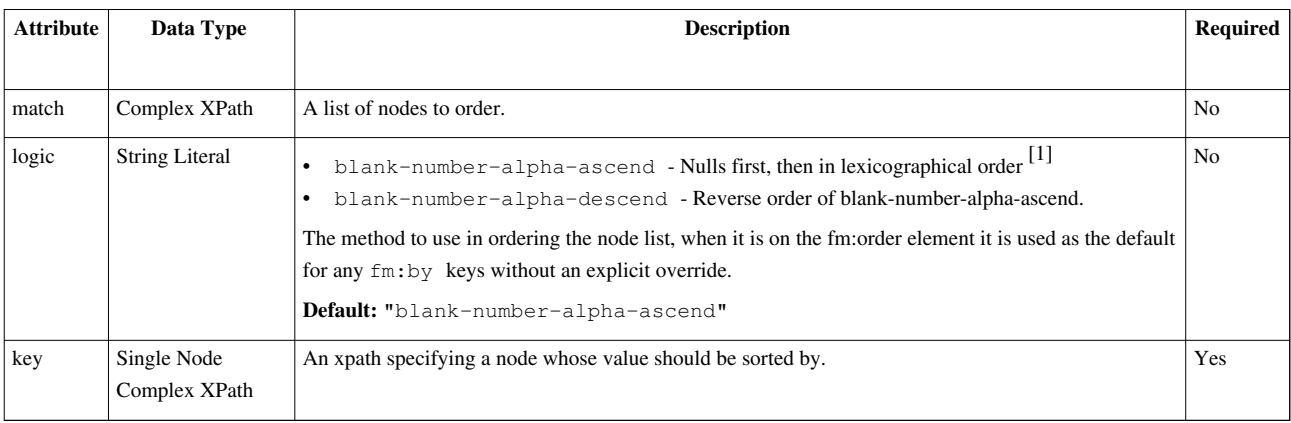

```
 <fm:order [match="XPath" logic="string"]>
   <fm:by key="" [logic="string"]/>
   [...]
 </fm:order>
 <fm:order match=":{theme}/FILE_LIST/FILE">
   <fm:by key="FILE_ORDER"/>
 </fm:order>
```
#### **Related**

• [fm:by](#page-7-0)

# **FOX:Commands:parse-spreadsheet**

#### **Description**

Turns an uploaded excel spreadsheet into a workbook XML format.

### **Attribute Summary**

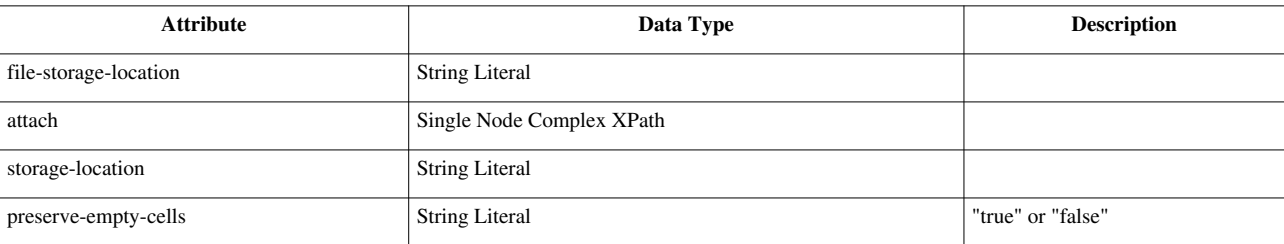

### **Examples**

```
<fm:storage-location name="sl-DAFT_UPLOADS-parse">
   <fm:cache-key string="sl-DAFT_UPLOADS-parse :1">
      <fm:using using-type="XPATH">:{theme}/PARSED_XML_ID</fm:using>
   </fm:cache-key>
   <fm:new-document>
     <fm:root-element>WORKBOOK</fm:root-element>
   </fm:new-document>
   <fm:database>
     <fm:query>
       <fm:sql>
SELECT parsed_xml_data
FROM hqmgr.dept_uploads
WHERE id = :1FOR UPDATE OF parsed_xml_data
       </fm:sql>
       <fm:using>ID</fm:using>
```
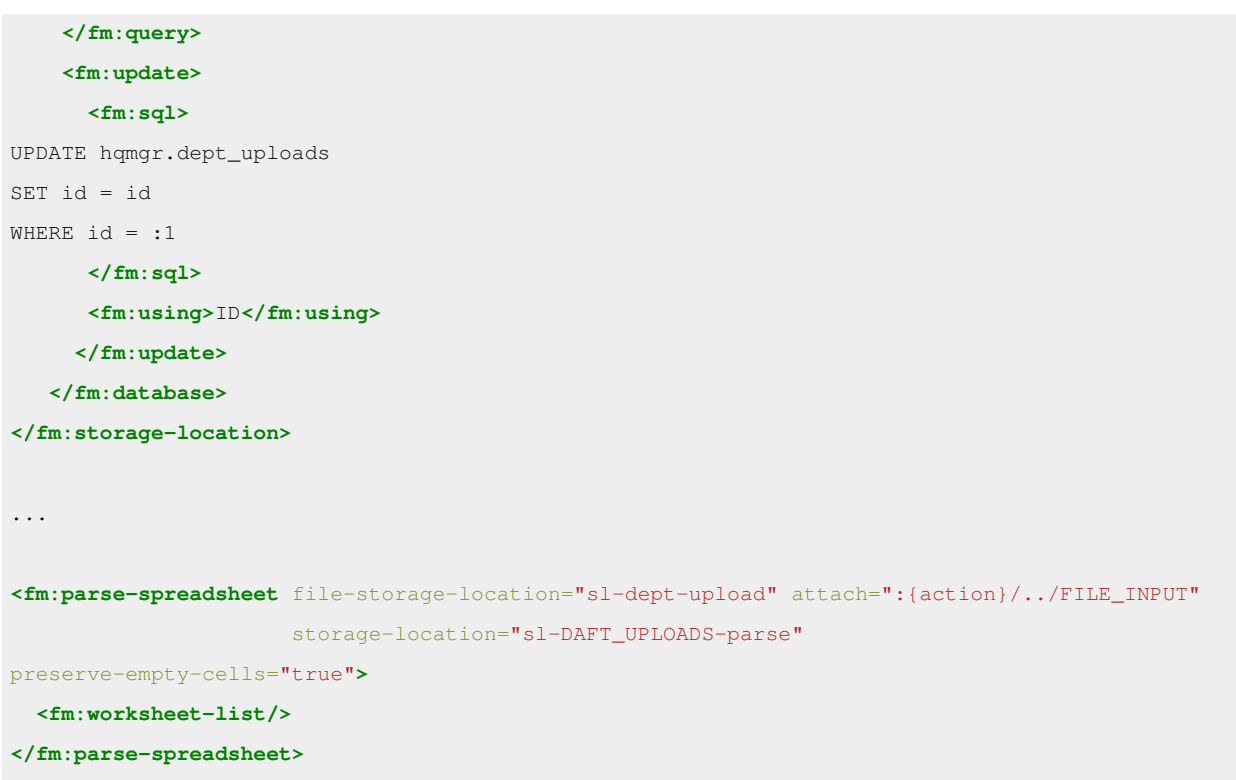

# **Warnings**

- Columns where the visible value is a result of a formula won't get read properly. (These seem to get translated to '#N/A'.) If you need to use a formula column, copy the entire column, then "Paste Special" it back in as "Values".
- Complicated formatting won't get read properly. If you try to resave the file as an xsl and it complains about any kind of loss of fidelty or functionality, this is probably a sign that parse-spreadsheet won't deal well with it.
- Be aware that dates (in date format) are stored as numbers. Dates stored as strings will stay as strings.
- Column headers will be extracted too so if you're going to work on or transform the data make sure you account for them.

# <span id="page-46-0"></span>**FOX:Commands:part**

# **Description**

*fm:part* is a child of *fm:send* and is used to specify content of a 'part' of a email message (header,footer,conclusion etc).

### **Syntax**

```
<fm:part section="[ Section Name ]" url-xpath="[ XPath to Section ]"/>
```
## **Attribute Summary**

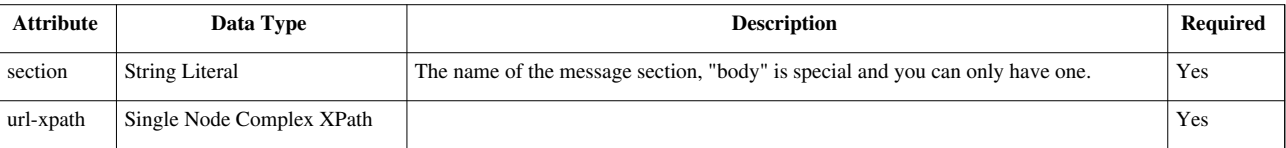

## **Examples**

**<fm:part** section="main-page" url-xpath=":{temp}/MAIN\_TEXT"**/> <fm:part** section="body" url-xpath=":{temp}/BODY"**/>**

The above example will create two sections in a single email, with their content loaded from different areas of the DOM.

### **Notes**

Additional information can be found at [fm:send](#page-61-0)

## **Related**

• [fm:send](#page-61-0)

# **FOX:Commands:pragma**

# **Schema Location**

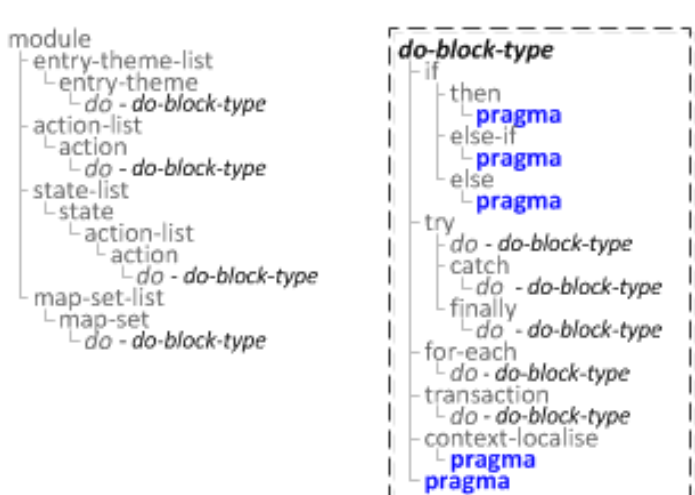

#### **Syntax**

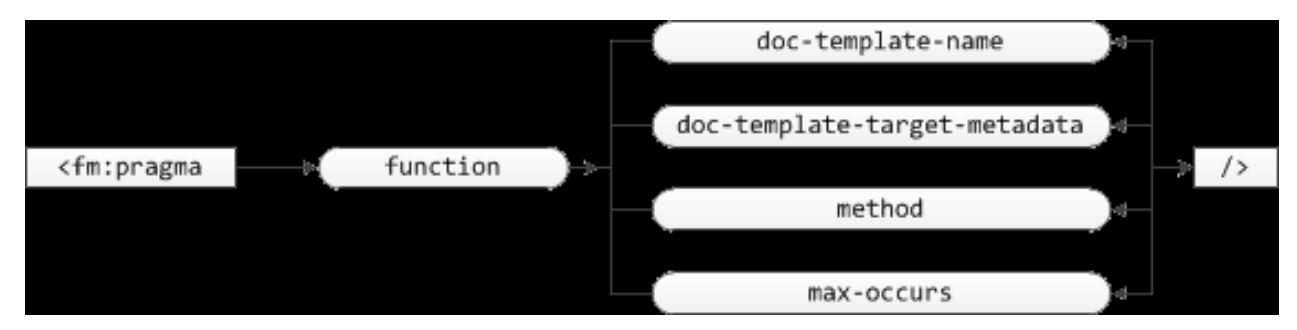

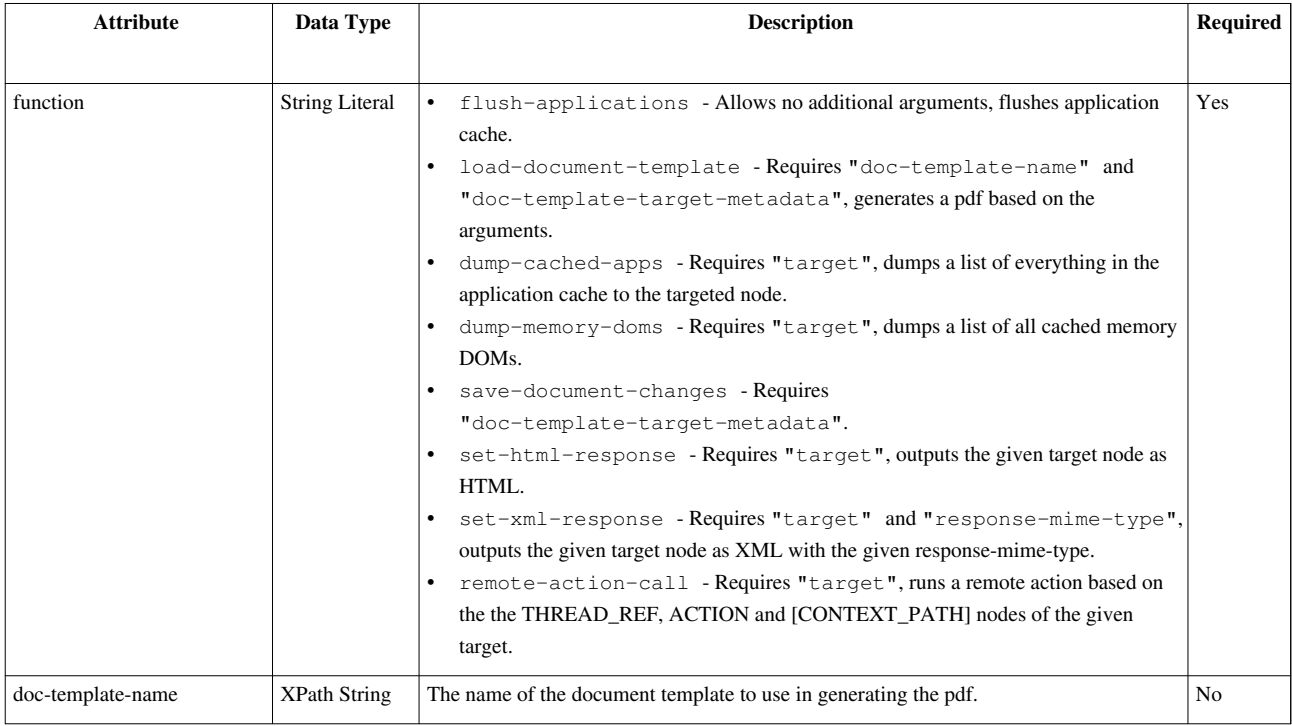

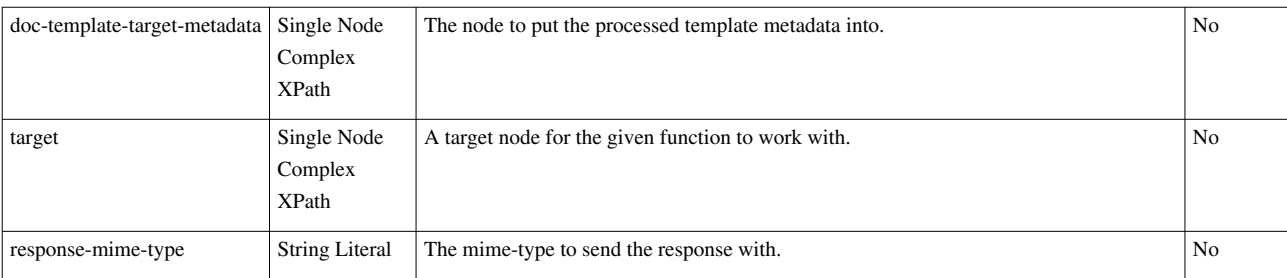

# **FOX:Commands:process-set**

## **Description**

*fm:process-set* is a deprecated command and ignored by the FOX Engine as of the latest release.

# **FOX:Commands:refresh-map-set**

# **Schema Location**

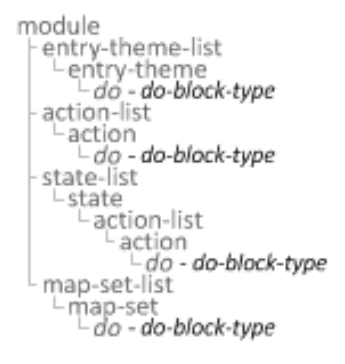

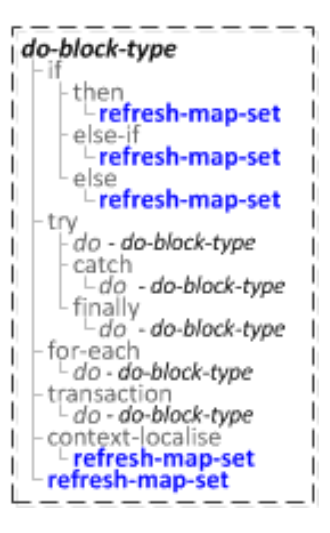

**<fm:pragma** function="string" [doc-template-name="XPath" doc-template-target-metadata="XPath" target="XPath" response-mime-type="string"]**/>**

### **Description**

Refreshes a map-set based upon its name.

#### **Syntax**

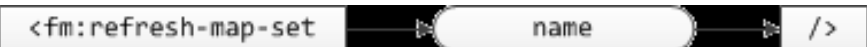

### **Attribute Summary**

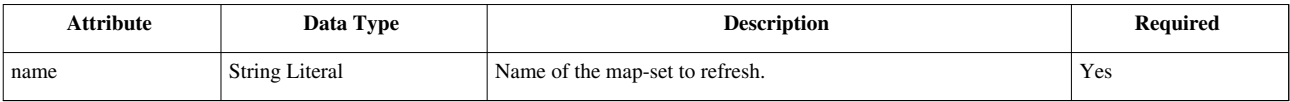

#### **Examples**

**<fm:refresh-map-set** name="string"**/>**

# **FOX:Commands:remove**

### **Schema Location**

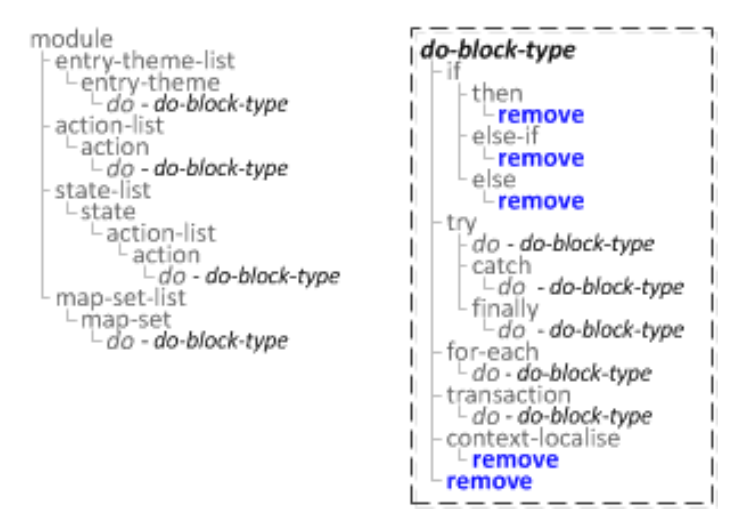

## **Description**

Removes all nodes matched by the match xpath.

### **Syntax**

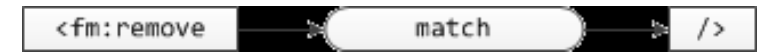

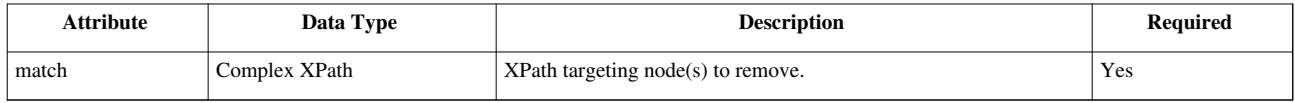

**<fm:remove** match="XPath"**/>**

#### **Remove a whole leg**

**<fm:remove** match="/\*/NODE"**/>**

#### **Remove specific elements under the root node**

**<fm:remove** match="/\*/NODE1 | /\*/FAC\_NODE2 | /\*/NODE3"**/>**

#### **Remove all NODE's where SELECT\_FLAG is true [relative XPath]**

```
 <fm:remove match="NODE_LIST/NODE[SELECT_FLAG='true']"/>
```
# **FOX:Commands:rename**

#### **Schema Location**

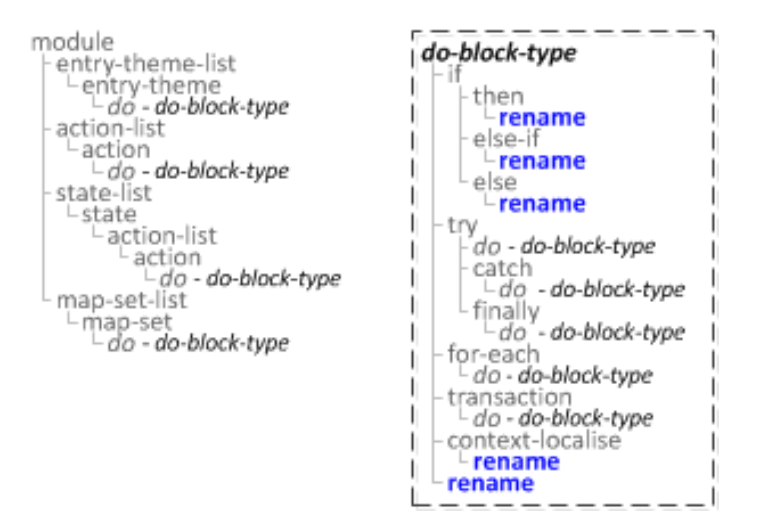

### **Description**

All targeted elements are renamed – content remains unchanged.

#### **Syntax**

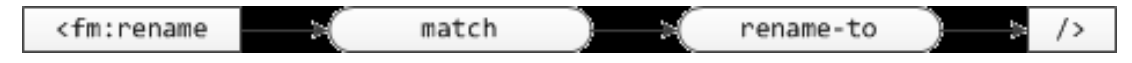

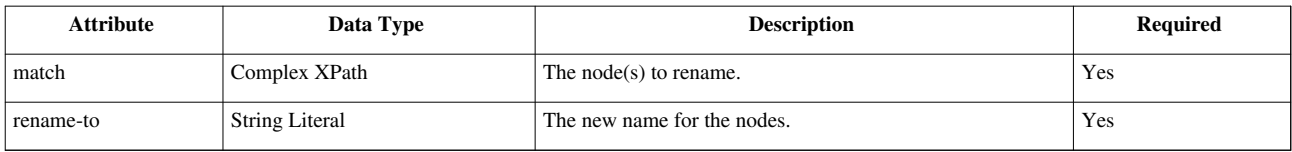

**<fm:rename** match="XPath" rename-to="string"**/>**

Using following XML Structure:

```
 <PARENT>
    <NAME>Bob</NAME>
    <AGE>34</AGE>
    <SEX>M</SEX>
    <CHILDREN>
      <CHILD>
        <NAME>Lucy</NAME>
        <AGE>7</AGE>
        <SEX>F</SEX>
      </CHILD>
      <CHILD>
        <NAME>Daniel</NAME>
        <AGE>12</AGE>
        <SEX>M</SEX>
      </CHILD>
      <CHILD>
        <NAME>Nicholas</NAME>
        <AGE>10</AGE>
        <SEX>M</SEX>
      </CHILD>
    </CHILDREN>
  </PARENT>
<fm:rename match="/*/CHILDREN/CHILD/SEX" rename-to="GENDER"/>
```
This will rename the SEX element in all the CHILD nodes to GENDER.

# **FOX:Commands:run-api**

# **Schema Location**

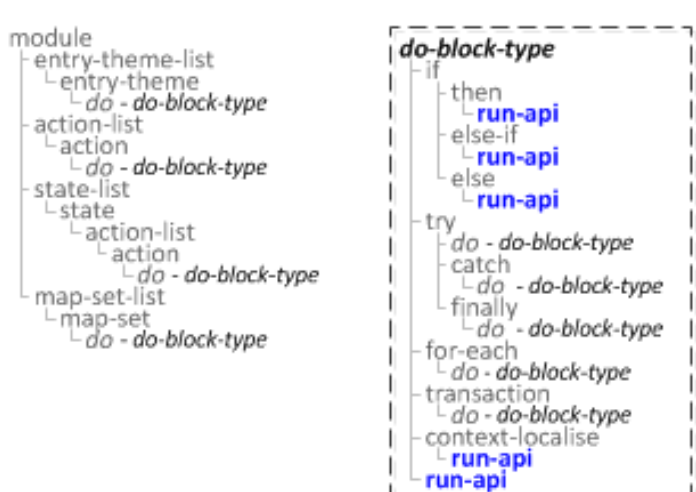

# **Description**

Runs the specified API for every node returned by the match xpath.

#### **Syntax**

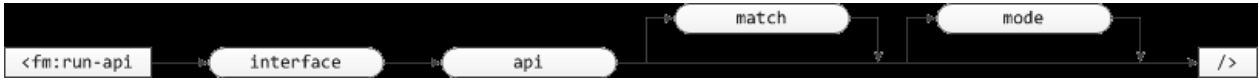

#### Attribute Data Type **Description Description Description Required** interface String Literal The name of the database interface to use. Yes api String Literal The name of the api to use within the specified database interface.  $\begin{array}{c} \n\end{array}$  Yes match [Complex](http://wiki.fivium.co.uk/mediawiki/index.php?title=FOX:Reference:Complex_XPath) [XPath](http://wiki.fivium.co.uk/mediawiki/index.php?title=FOX:Reference:Complex_XPath) The list of nodes to run the query against. **Default:** "." No mode String Literal • ADD-TO - Selected items are appended to the DOM regardless of what already exists. • AUGMENT - Brings all information from the SELECT statement into the module. Existing records (those of matching key value) are refreshed if different to queried records (new columns can be added), and if key of selected item doesn't exist in the DOM then a new entry will be created. • PURGE-ALL - All existing target records are removed and then replaced with the results the select statement gives. • PURGE-SELECTED - Fetched records only are removed from the data DOM first, then replaced with values the query returns (based on specified key). **Default:** "ADD-TO" No

**<fm:run-api** interface="string" api="string" [match="XPath"] [mode="string"]**/>**

# **FOX:Commands:run-dml**

#### **Schema Location**

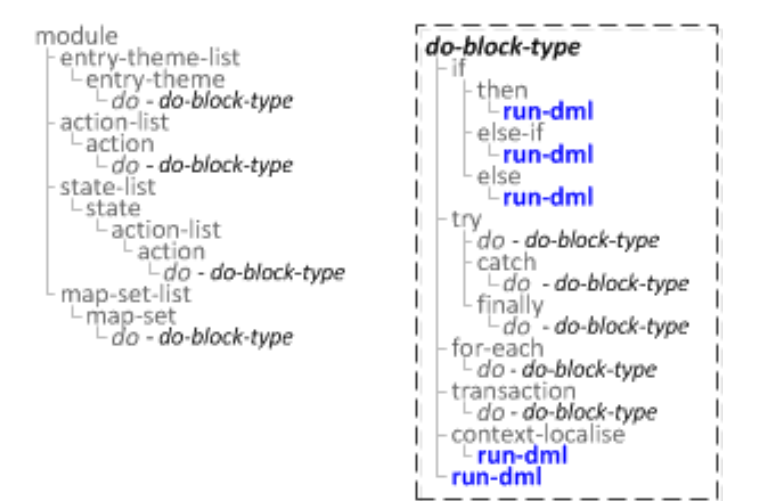

### **Description**

Runs a DML statement based upon an [fm:db-interface](http://wiki.fivium.co.uk/mediawiki/index.php?title=FOX:Module:db-interface) fm:table definition and the schema definition for the columns.

#### **Syntax**

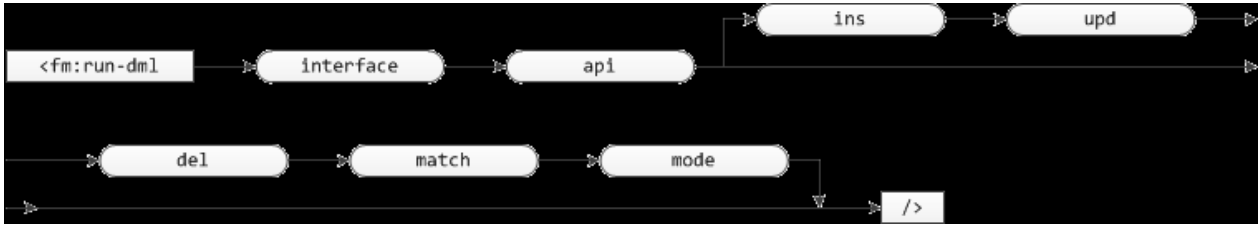

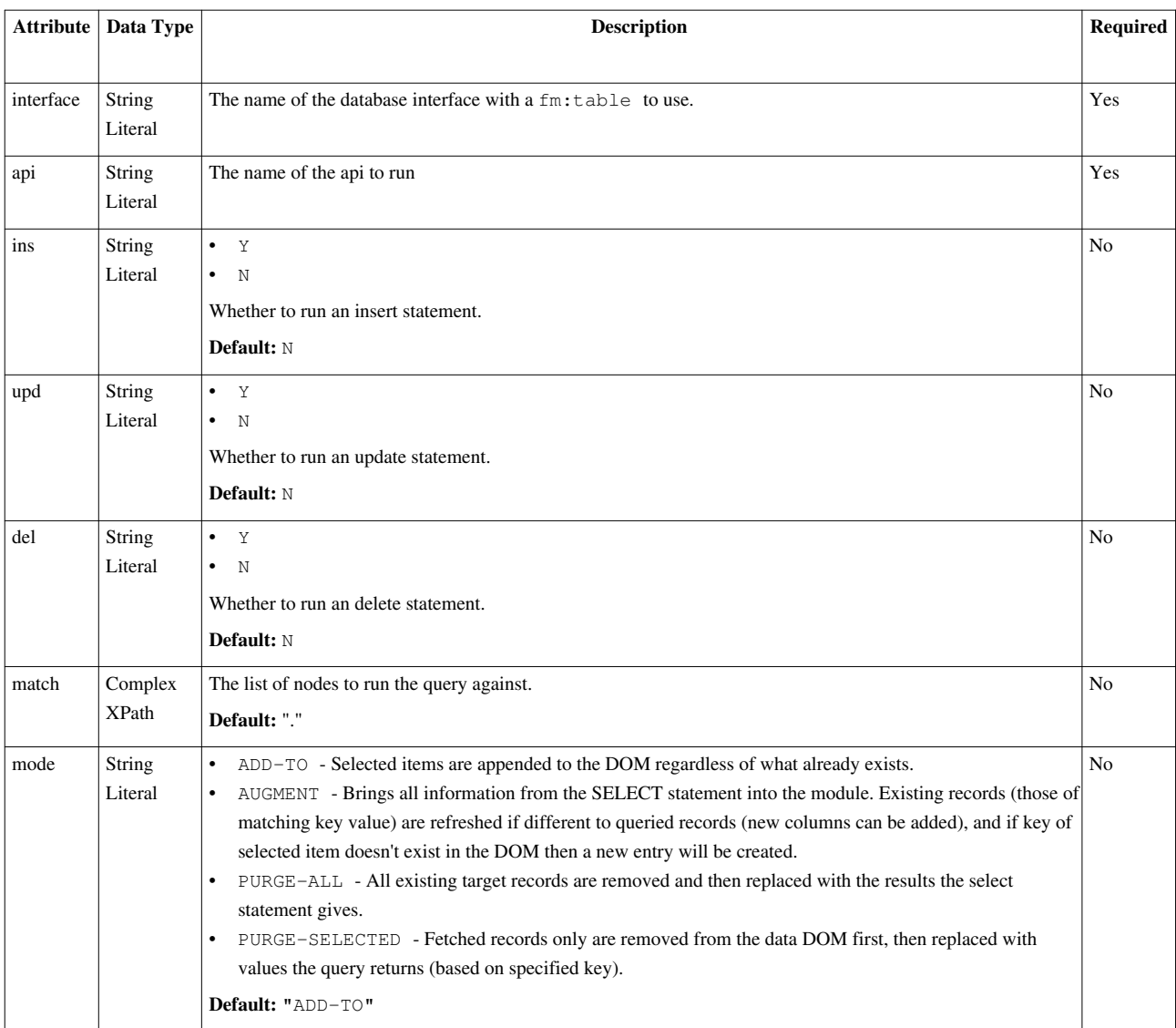

**<fm:run-dml** interface="string" api="string" [ins="string" upd="string" del="string" match="XPath" mode="string"]**/>**

# **FOX:Commands:run-query**

# **Schema Location**

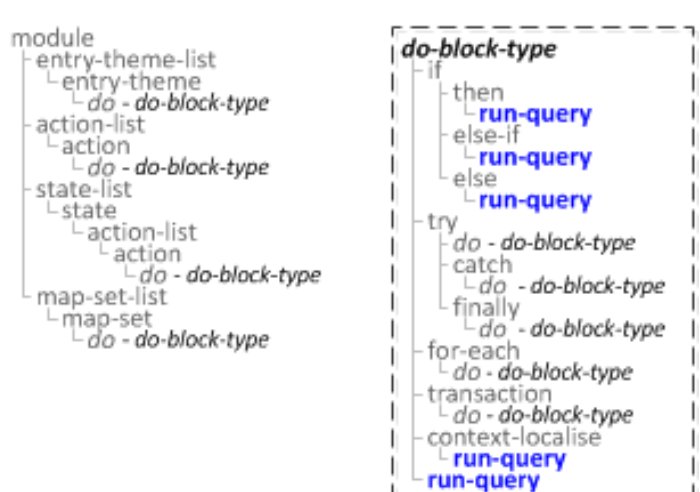

## **Description**

Runs the specified query for every node returned by the match xpath.

#### **Syntax**

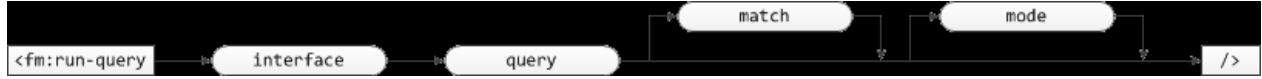

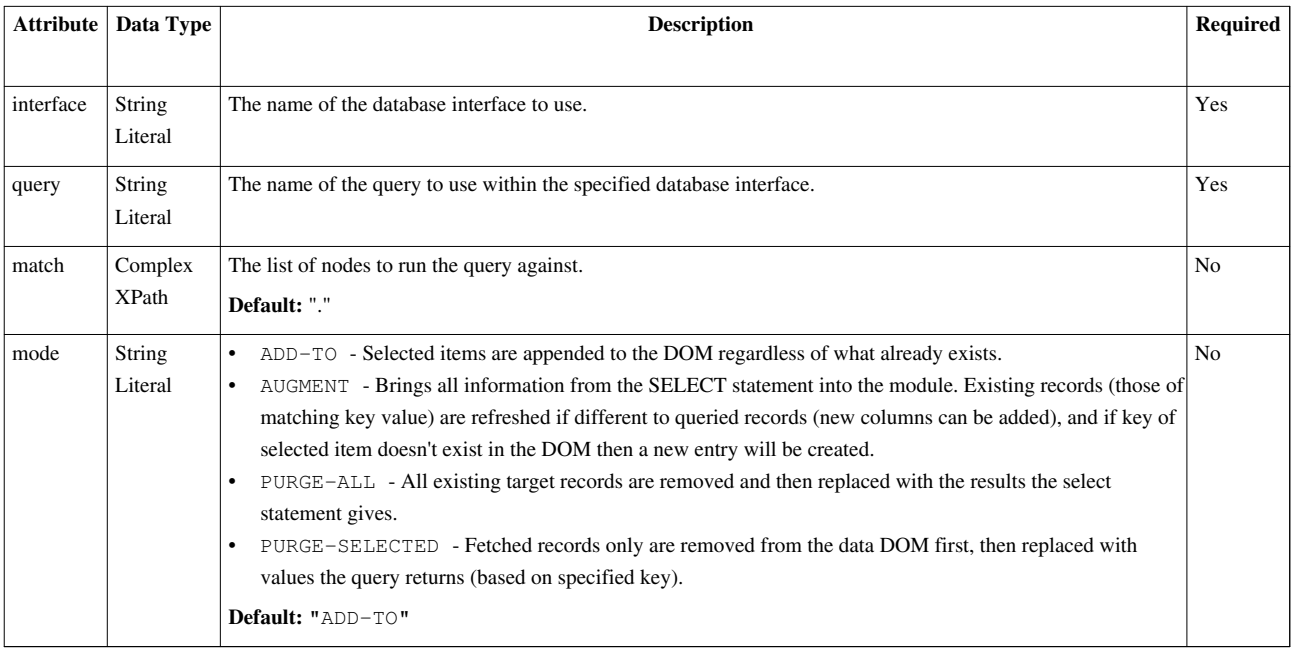

**<fm:run-query** interface="string" query="string" [match="XPath"] [mode="string"]**/>**

# **FOX:Commands:run-query2**

#### **Description**

*fm:run-query2* is a new implementation of *fm:run-query* with FOX Engine based pagination built in, this replaces the mixed methods of manual pagination either in the query or via the DOM, both of these methods are not ideal due to the overhead involved in reprocessing a large DOM or running the entire query again and filtering results by row number. The run-query2 enhancements fix this by splitting the results of a query up into chunks, storing those chunks in *foxmgr.pagination\_cache* . Using the *invoke* name, these results can be returned one page at a time with minimal overhead.

#### **Syntax**

```
<fm:run-query2
```

```
 interface="[ Database Interface ]"
    query="[ Query Name ]"
    match="[ Match XPath ]"
    mode="[ Query Mode ]"
    pagination-definition="[ Pagination Definition Name ]"
    pagination-invoke-name="[ Pagination Invoke Name ]"
    page-controls-position="[ Page Control Position ]"
/>
```
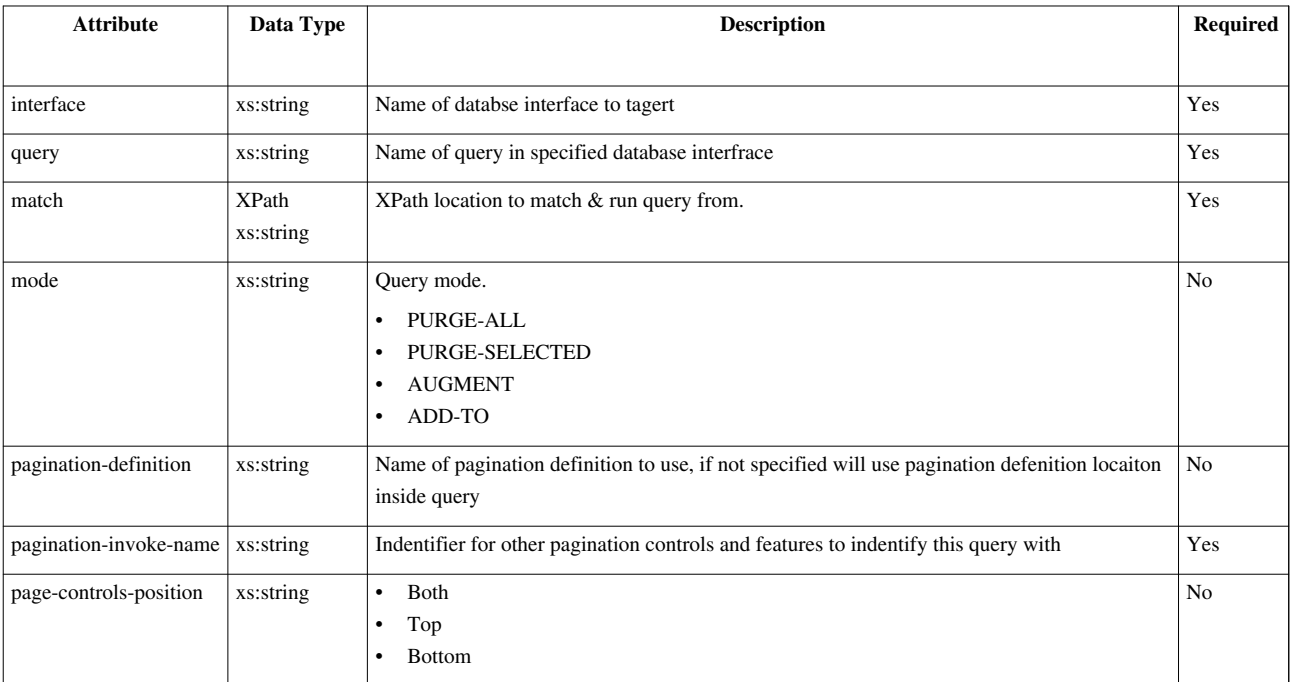

# **Pagination**

#### **Introduction**

A basic mechanism for paging of DOM data (such as search results) is implemented in FOXopen (initial implementation available from 4.04.12-15 onwards).

The FOX engine caches results in DOM form in the database and handles switching pages in and out of memory. A Pager (instance of an interface to a set of cached paginated data) is uniquely defined by a key comprising of:

- Pager Type multiple paging methods can be implemented. Currently you can either page the result-set of a database query or the data of a [fm:for-each](#page-29-0) command (used for example to manually set out some data)
- Invoke Name A unique invocation name
- Match Fox ID when querying and setting out data this is the foxid attribute of the element matched.

A database pager relies on both the invoke name and match ID to be unique - if your run-query2 command provided an invoke name but matched multiple nodes, each having a different result-set then FOX would be unable to obtain a handle for each set. Without relying on a dynamic invoke name, multiple accesses to a screen would share the same cached result set without the match foxid.

Basic pagers rely only on the invoke name.

#### **Concepts**

#### **The Pagination Definition**

A basic pagination definition consists of a name and the (currently fixed) size of a page:

```
<fm:pagination-definition-list>
   <fm:pagination-definition name="pd-results-small">
     <fm:page-size>10</fm:page-size>
  </fm:pagination-definition>
</fm:pagination-definition-list>
```
#### **Linking a Query**

The query you desire to be paginated can be marked up with the name of your definition (alternatively you can specify the definition when running the query):

```
<fm:query name="qry-populate-results">
  <fm:target-path match="RESULT"/>
  <fm:primary>
     <fm:key>ID</fm:key>
  </fm:primary>
  <fm:pagination-definition>pd-results-small</fm:pagination-definition>
  <fm:select>
   ...
   </fm:select>
</fm:query>
```
#### **Running a Paginated Query**

Paginated queries must be run using fm:run-query2. NOTE: You should match on the list container element and specify a target path which is the name of the repeating element. This is because the node you match on when running the query must match the node you set out from.

**<fm:run-query2** interface="db-result-search" query="qry-populate-results" match="/ROOT/SEARCH\_RESULTS" mode="ADD-TO" pagination-invoke-name="xx\_invoke"**/>**

Whenever you invoke a paginated query, the number of results retrieved, page size, total row count and total page count are included in the :{sys} DOM as below (from FOXr4.04.41 onwards):

```
<sys>
  <sqlquery>
     <rowcount>99</rowcount>
     <paging>
       <totalrowcount>99</totalrowcount>
       <retrievedrowcount>10</retrievedrowcount>
       <pagecount>10</pagecount>
       <pagesize>10</pagesize>
     </paging>
   </sqlquery>
</sys>
```
It is worth noting that when using run-query2 the query definition that is being run must have the "using" elements specified with all attributes, such as: -

**<fm:using** name=":oper\_name" sql-type="varchar" datadom-type="xs:string" datadom-location=":{theme}/SEARCH\_CRITERIA/OPERATOR\_NAME"**/>**

#### **Setting Out Paginated Results**

**<fm:set-out** match="/ROOT/SEARCH\_RESULTS" results:mode="." pagination-invoke-name="xx\_invoke"**/>**

Note: The set-out should match the same node your query did and specify the same invoke name.

#### **Page Controls**

By default, setting out a paged result set includes page controls both above and below the data. This can be changed with the *page-controls-position* attribute.

If you want greater control over the presentation, you can manually output the controls in your buffer:

**<fm:page-controls-out** invoke-name="xx\_invoke" match=":{root}/SEARCH\_RESULTS"**/>**

#### **Notes**

#### **Resetting / Clearing Paginated Results**

The pager handle is tied to the foxid of the matched node. If your paginated query matched :{theme}/RESULT\_LIST and you attempted to reset the search by doing <fm:remove match=":{theme}/RESULT\_LIST/\*"/> you may find your results still exist and are output. To force a new pager handle and fresh result set cache you must remove the element that was matched and re-initialise, giving you a new foxid.

#### **Styling**

There is currently some limited styling support for page controls. For example:

```
.page-size {
  font-size: 1.2em;
  font-weight: bold;
  padding-right: 10px;
}
.page-list-prompt {
   font-size: 1.2em;
}
.page-list-number {
  padding: 0 5px;
}
.page-list-number-current {
  padding: 0 5px;
  font-weight: bold;
}
```
#### **Procedurally Changing Page**

You can change the page of a paginated result set procedurall using the go-to-page command. You must supply a match, invoke name and number that you wish to page to. The number attribute is stringifiable. You can optionally specify an out-of-bounds-action to trigger if an attempt to overstep page boundaries is made, for example if the command runs based on user input.

```
<fm:action name="action-go-to-page-editbox" test:run=".">
   <fm:do>
 <fm:go-to-page match="/ROOT/SEARCH_RESULTS" pagination-invoke-name="xx_invoke" number="string(:{theme}/FORM/PAGE_NUM)" out-of-bounds-action="action-bad-bounds"/>
  </fm:do>
</fm:action>
<fm:action name="action-bad-bounds">
   <fm:do>
    <fm:alert message="Overstepped page boundaries!"/>
  </fm:do>
</fm:action>
```
**Note:** Prior to FOXr4.04.41, there is a bug that prevents fm:go-to-page retrieving uncommitted results. From FOXr4.04.41 and onwards, you can run an fm:go-to-page command immediately after the fm:run-query2 command, and you will receive the right results. Issuing a commit after your fm:run-query2 will not work around this problem, as the pagination cache is written using the internal FOX thread connection (which you should not attempt to commit manually). If you wish to use this functionality, it is best to upgrade to FOXr4.04.41.

#### **Related**

- [fm:pagination-definition](http://wiki.fivium.co.uk/mediawiki/index.php?title=FOX:Module:pagination-definition)
- [fm:go-to-page](#page-34-0)
- [fm:page-controls-out](http://wiki.fivium.co.uk/mediawiki/index.php?title=FOX:HTML:page-controls-out)
- [FOX Engine Pagination \(original source for page\)](http://wiki.fivium.co.uk/mediawiki/index.php?title=Training:Fox:Pagination)

# **FOX:Commands:security-scope**

## **Schema Location**

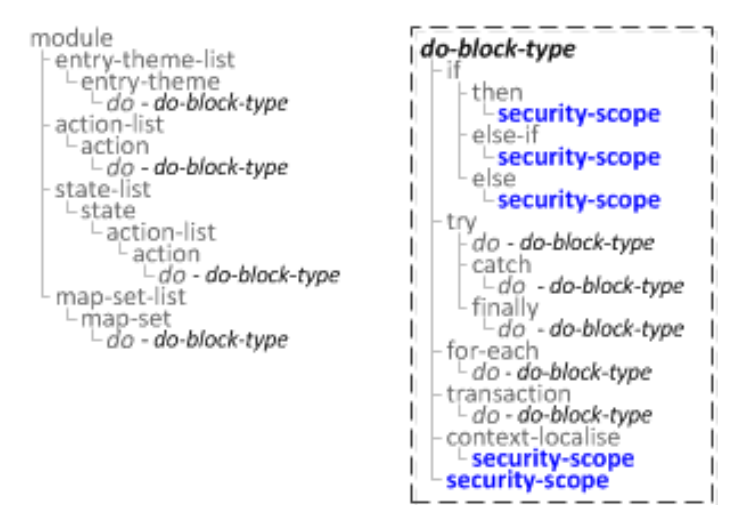

## **Description**

Sets the security-scope for the current module.

## **Syntax**

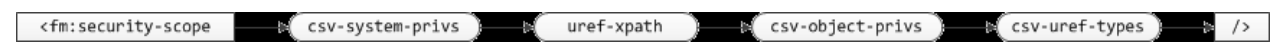

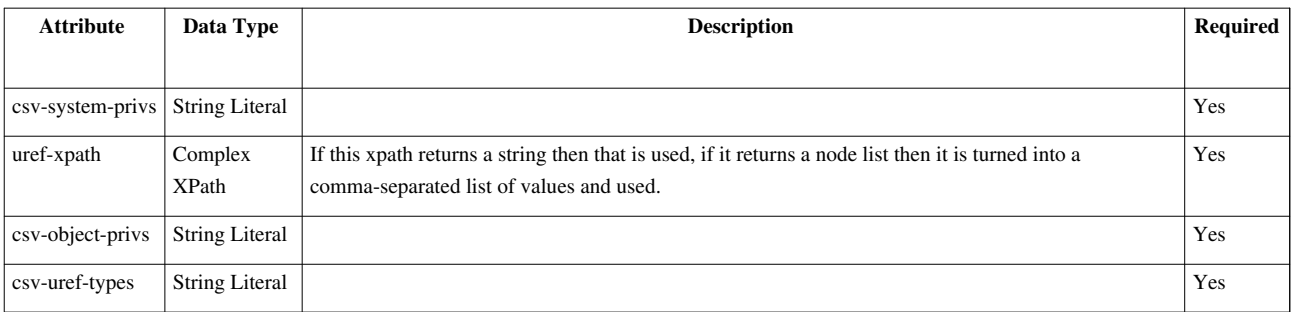

<span id="page-61-0"></span>**<fm:security-scope** csv-system-privs="string" uref-xpath="XPath" csv-object-privs="string" csv-uref-types="string"**/>**

# **FOX:Commands:send**

### **Schema Location**

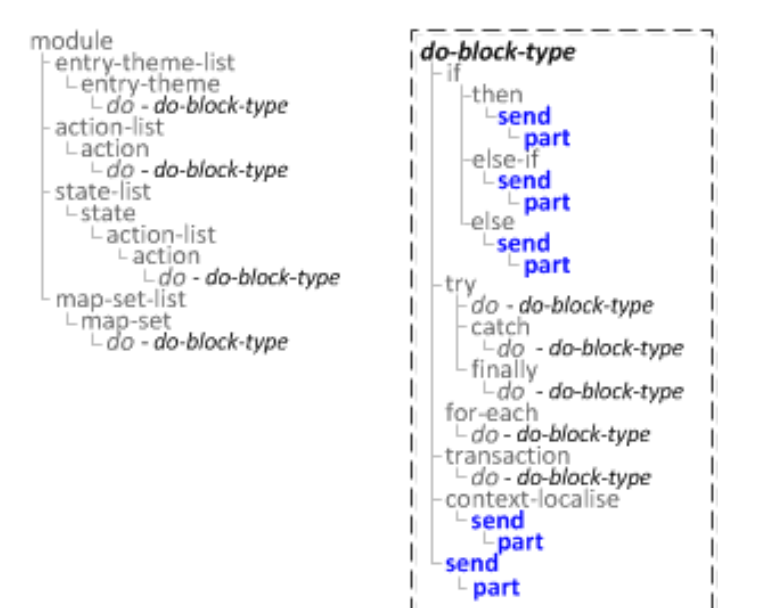

## **Description**

Sends an email.

### **Syntax**

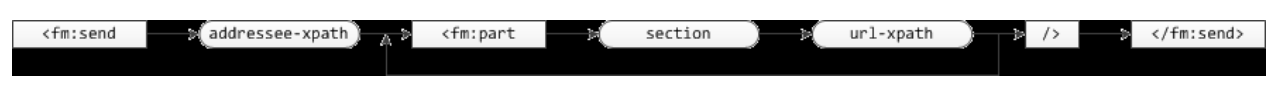

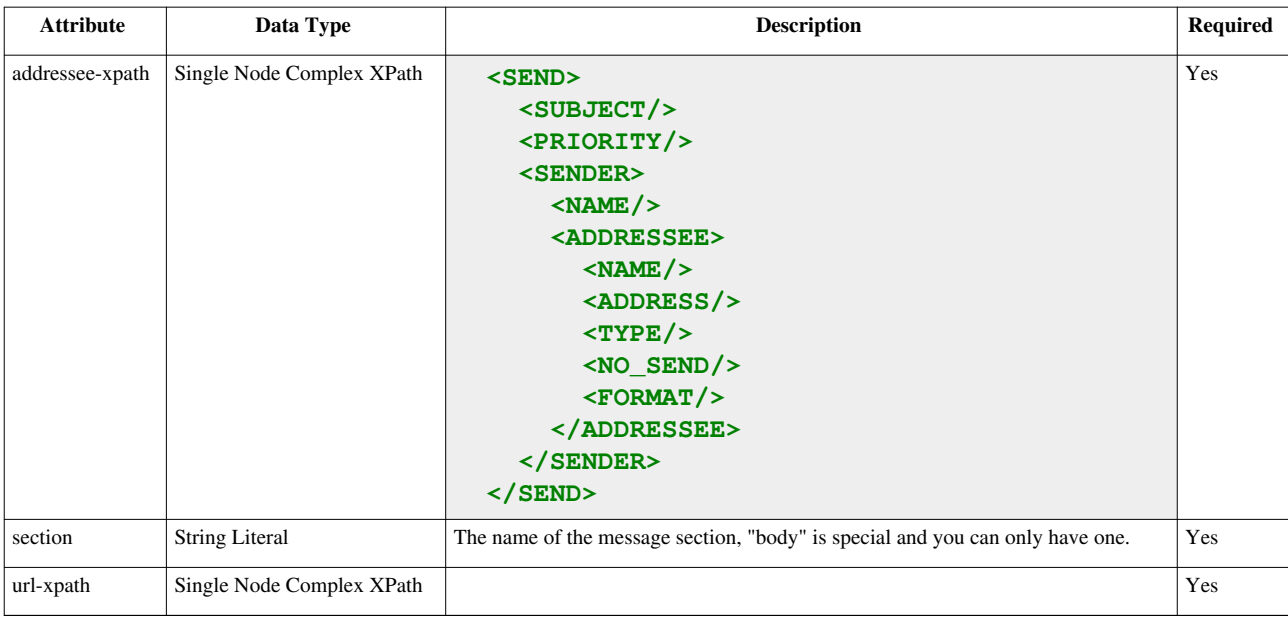

```
 <fm:send addressee-xpath="XPath">
   <fm:part section="string" url-xpath="XPath"/>
   [...]
 </fm:send>
```
## **Related**

• [fm:part](#page-46-0)

# **FOX:Commands:set-cookie**

# **Schema Location**

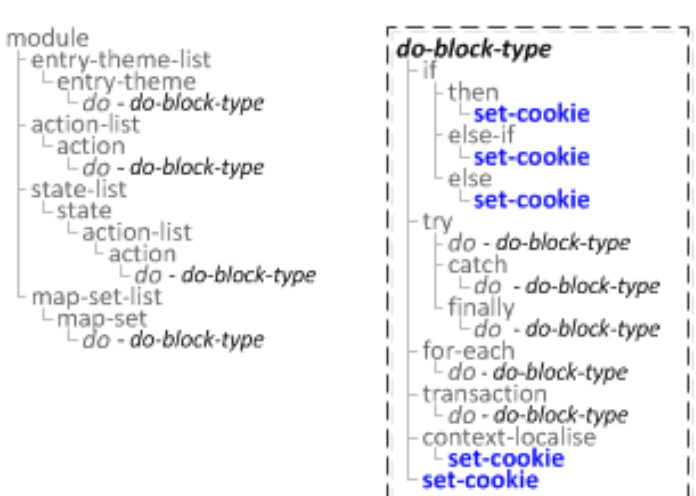

# **Description**

Sets a cookie with the specified name and value.

#### **Syntax**

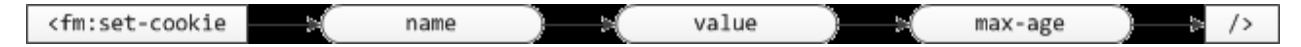

### **Attribute Summary**

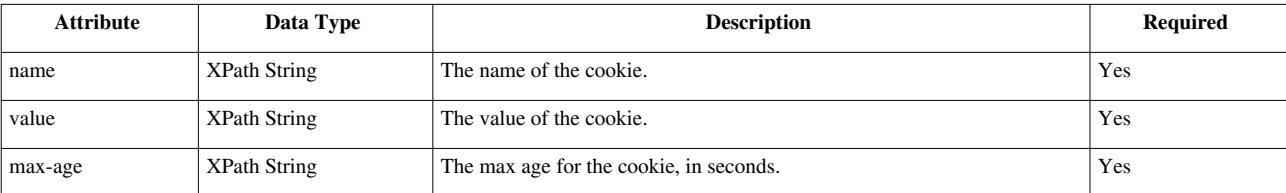

## **Examples**

```
 <fm:set-cookie name="XPath" value="XPath" max-age="XPath"/>
```
#### **Notes**

Bear in mind that the name/value parameters are xpaths. If you do not wrap static string values with string() then they may well return null or give you unexpected behaviour.

# **FOX:Commands:state**

# **Schema Location**

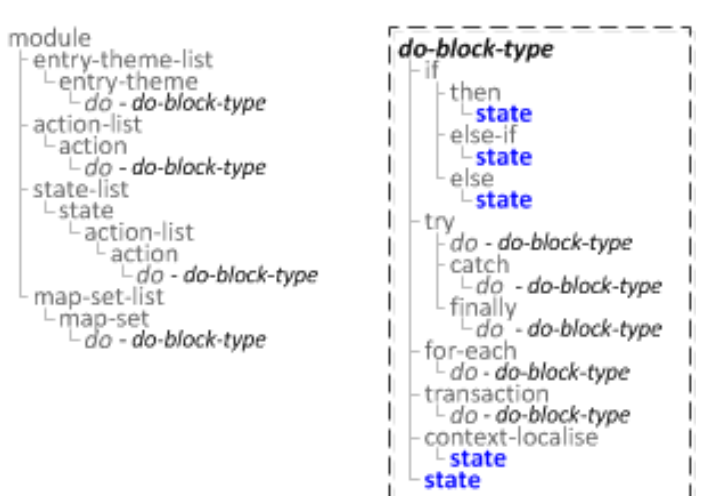

# **Description**

Does the chosen callstack modification action with the given parameters, should use [fm:state-pop,](#page-65-0) [fm:state-push](#page-66-0) and [fm:state-replace i](#page-67-0)nstead.

### **Syntax**

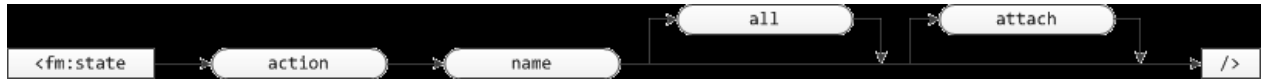

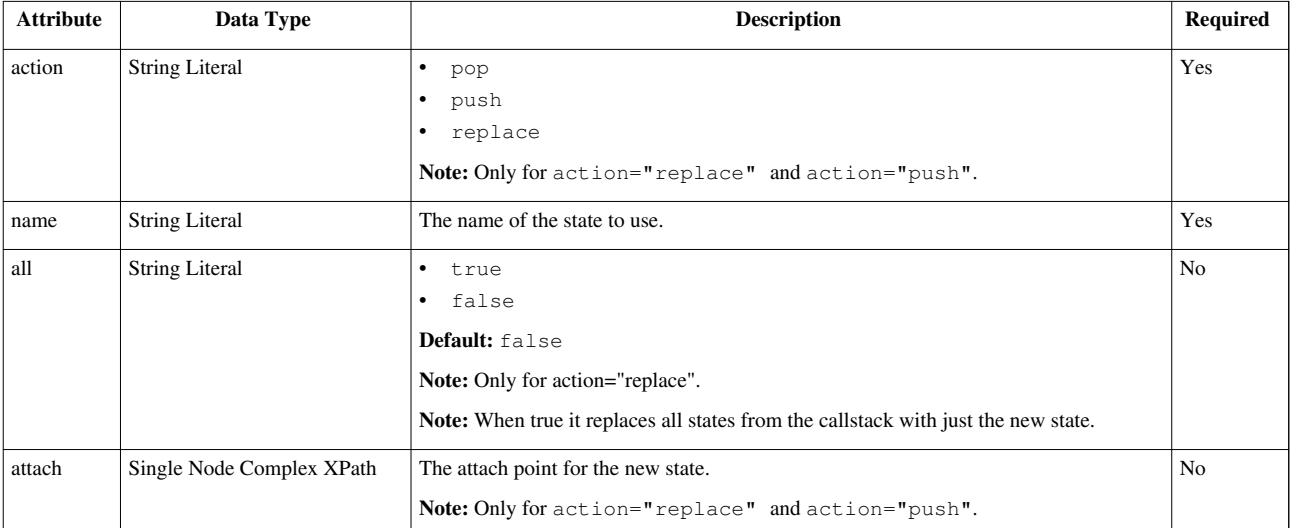

<span id="page-65-0"></span>**<fm:state** action="string" name="string" [all="string" attach="XPath"]**/>**

# **FOX:Commands:state-pop**

#### **Schema Location**

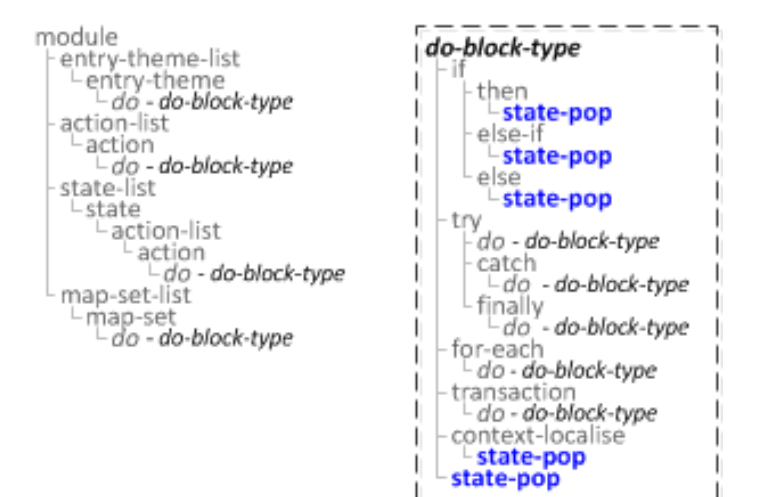

#### **Description**

Pops the current state from the callstack, with an implicit exit-module if it is the last state for the current module.

#### **Syntax**

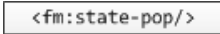

#### **Examples**

**<fm:state-pop/>**

# <span id="page-66-0"></span>**FOX:Commands:state-push**

# **Schema Location**

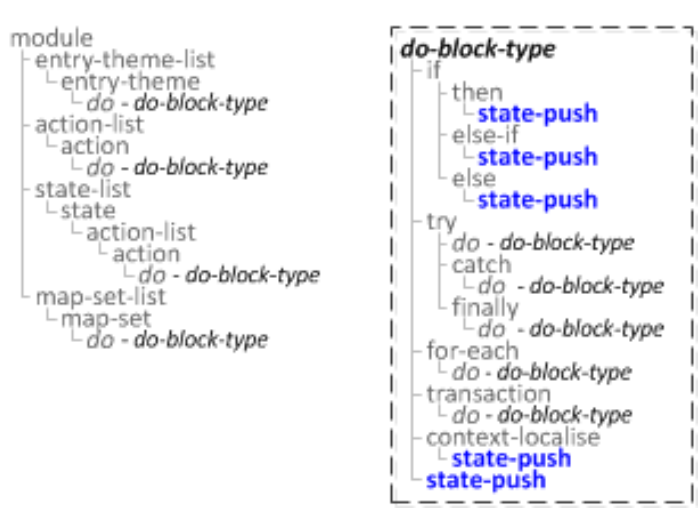

# **Description**

Pushes the new state onto the top of the callstack.

### **Syntax**

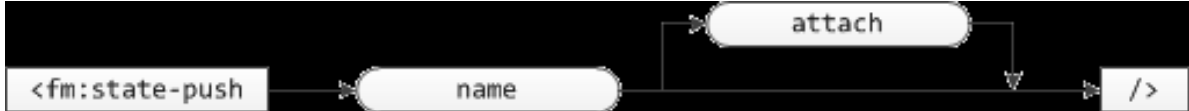

# **Attribute Summary**

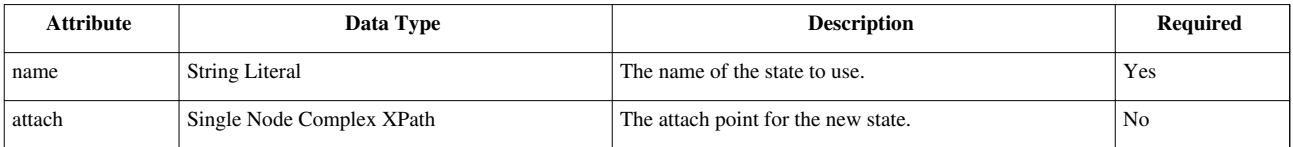

## **Examples**

**<fm:state-push** name="string" [attach="XPath"]**/>**

# <span id="page-67-0"></span>**FOX:Commands:state-replace**

# **Schema Location**

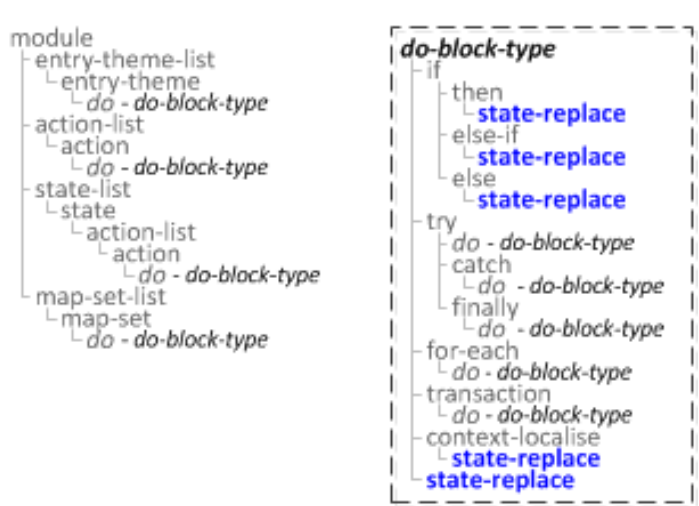

# **Description**

Replaces the current state on the callstack with the new state.

### **Syntax**

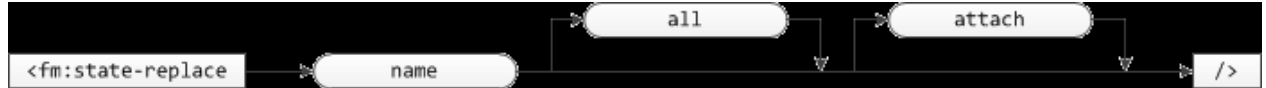

## **Attribute Summary**

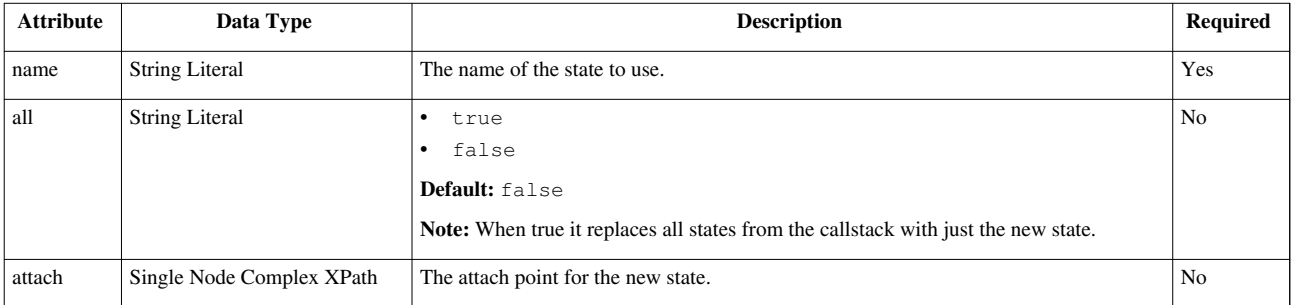

# **Examples**

```
 <fm:state-replace name="string" [all="string" attach="XPath"]/>
```
# **FOX:Commands:state-strict-pop**

# **Schema Location**

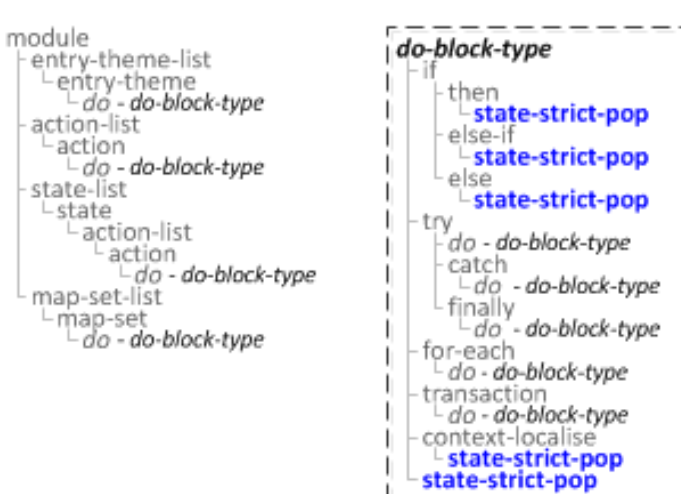

# **Description**

Pops the current state from the callstack, and does not allow an implicit exit-module, instead it will throw an error when there it is the last state of the current module.

### **Syntax**

<fm:state-strict-pop/>

### **Examples**

**<fm:state-strict-pop/>**

# **FOX:Commands:then**

## **Description**

Commands nested within <fm:then> will be executed if the parent <fm:if> test attribute is evaluated to true.

### **Attribute Summary**

*None*

## **Examples**

```
<fm:if test="true">
   <fm:then>
     code to execute
   </fm:then>
</fm:if>
```
### **Related**

- [<fm:if>](#page-35-0)
- [<fm:else>](#page-22-0)
- [<fm:else-if>](#page-23-0)

# **FOX:Commands:throw**

## **Schema Location**

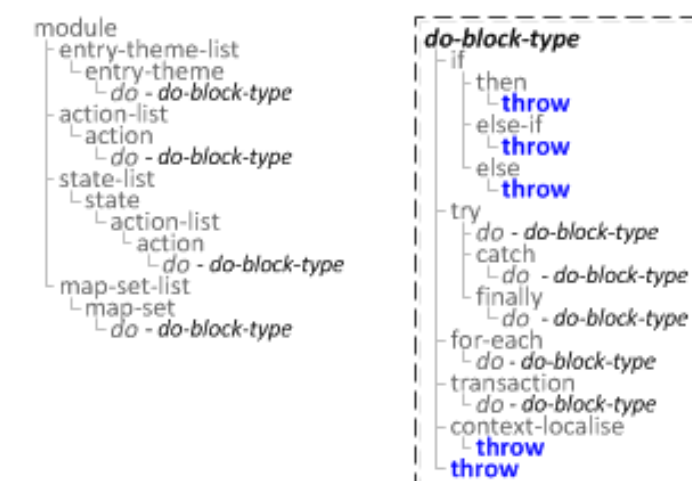

# **Description**

Throws an ExActionFailed exception with the given code and message.

### **Syntax**

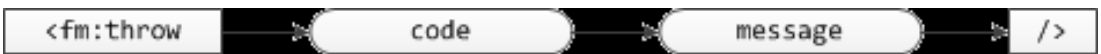

# **Attribute Summary**

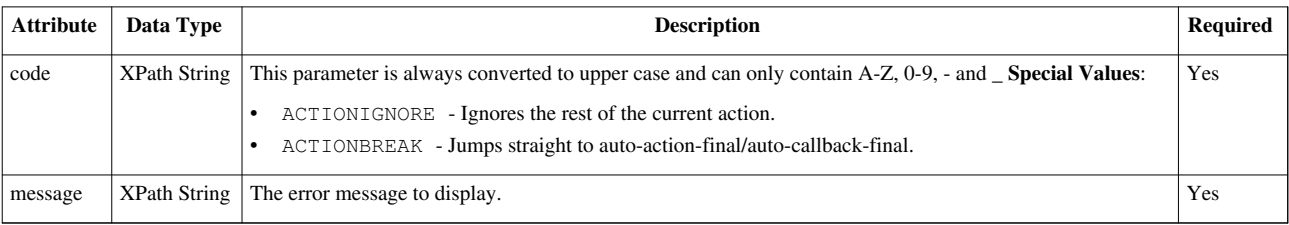

# **Examples**

**<fm:throw** code="XPath" message="XPath"**/>**

#### **Notes**

See [fm:try](#page-72-0) for how to catch a raised error.

# **FOX:Commands:transaction**

# **Schema Location**

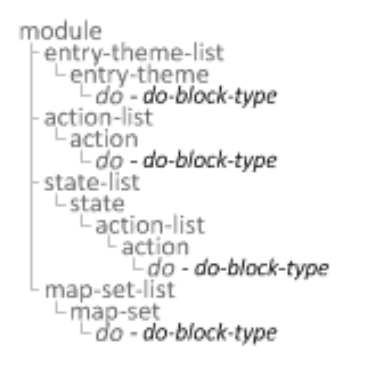

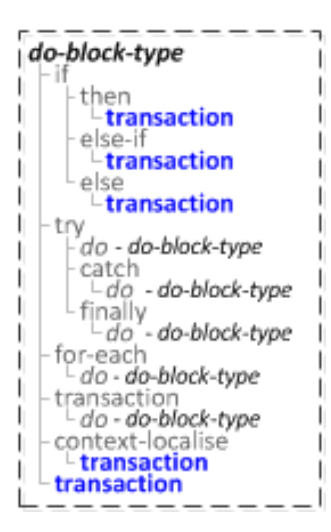

### **Syntax**

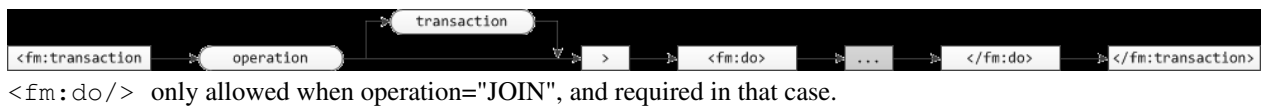

# **Attribute Summary**

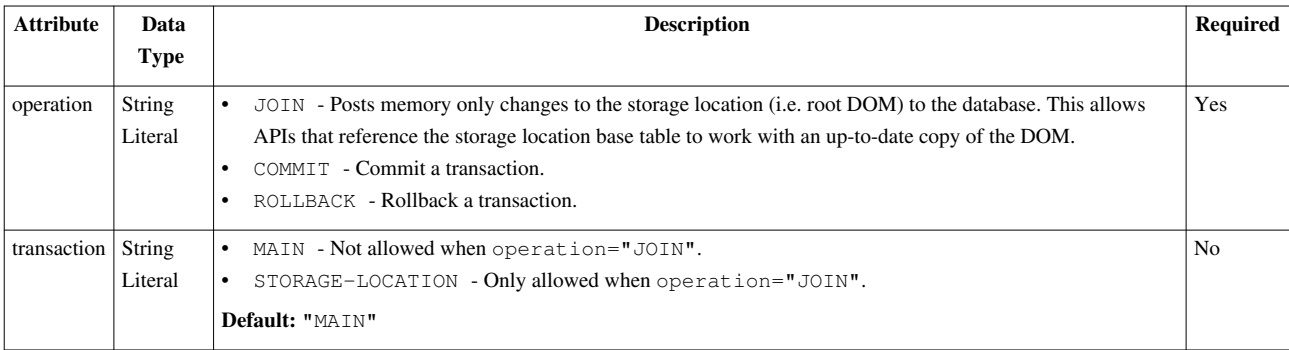

## **Examples**

```
 <fm:transaction operation="string" [transaction="string"]">
   [<fm:do>
     ...
     [command-list]
     ...
   </fm:do>]
 </fm:transaction>
```
#### **Notes**

#### **General Transactional Boundaries**

Transaction JOIN <fm:do> blocks all use the *same* database transaction as each other:

- Each transaction JOIN <fm:do> has access to the uncommitted work of a prior transaction JOINed <fm:do> block
- The transaction exists for the entire of the top level action (aka "page request/response cycle"), so a transaction JOIN in an entry-theme can see uncommitted changed from a calling module.

Transaction JOIN <fm:do> blocks are executed on a *different* database transaction than your outer <fm:do> block.

- A transaction JOIN <fm:do> block does not have access to the uncommitted work that was processed outside of a transaction JOIN <fm:do> block.
- The outer <fm:do> block does not have access to the uncommitted work that was processed inside a transaction JOIN <fm:do> block.
#### **A warning regarding COMMITs:**

- You **must not** issue a COMMIT inside a transaction JOIN (PL/SQL APIs called must be strictly transactional). FOX will automatically commit or rollback the transaction itself.
- If a COMMIT is issued inside a transaction JOIN, FOX will only be able to rollback to that point if an error occurs, and any/all of the thread DOM, data DOM and other data tables may be left in an inconsistent state.

#### **Avoid DOM manipulation within a transaction JOIN**

- The DOM is only posted to the database at the start of a transaction JOIN. Subsequent changes you make within the <fm:do> block itself (i.e. inits, removes) will not be visible within the transaction, so any Xviews, stored procedures, etc will not see these changes.
- Additionally, if you run code in your transaction JOIN which changes the target record of your storage location (i.e. updating the status control fields), any changes you attempt to make to the DOM within or after the transaction JOIN will result in an error.

# **FOX:Commands:try**

### **Schema Location**

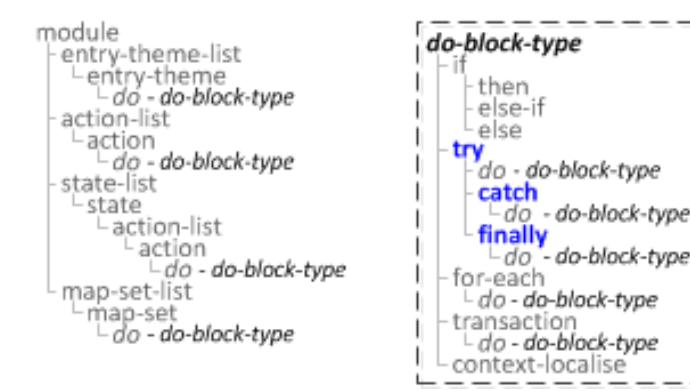

### **Description**

Try/catch/finally, similar to Java try/catch/finally blocks.

#### **Syntax**

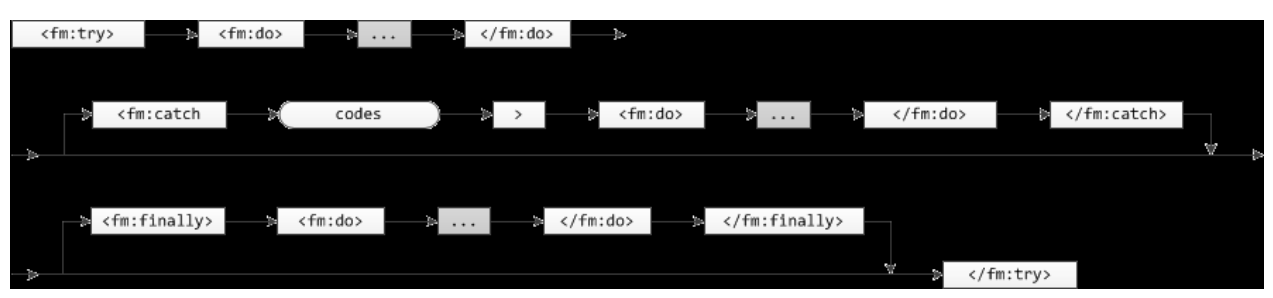

## **Attribute Summary**

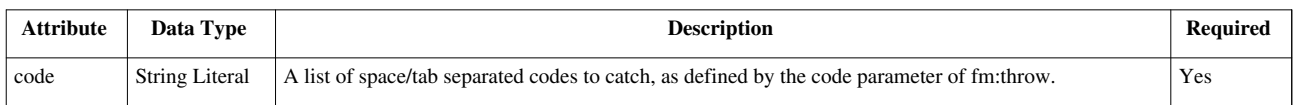

## **Examples**

```
 <fm:try>
  <fm:do>
     ...
    [command-list]
    ...
  </fm:do>
  [<fm:catch codes="string">
    <fm:do>
       ...
      [command-list]
      ...
    </fm:do>
  </fm:catch> ...]
  [<fm:finally>
    <fm:do>
       ... 
      [command-list]
      ...
    </fm:do>
  </fm:finally>]
</fm:try>
```
### **Notes**

See [fm:throw](#page-69-0) for how to raise an error.

# **FOX:Commands:user-login**

## **Schema Location**

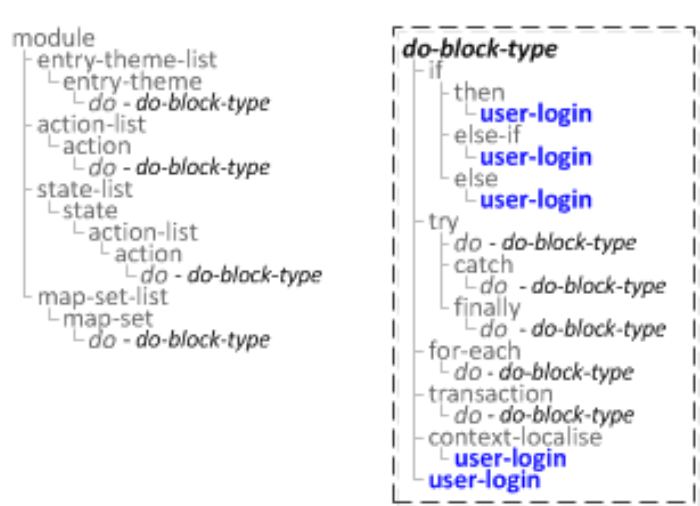

## **Description**

Attempts to login as the given user with the given password.

#### **Syntax**

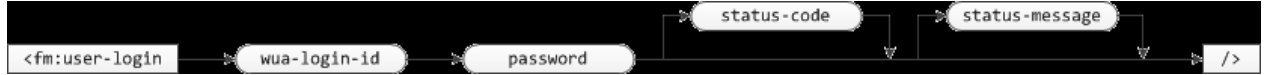

### **Attribute Summary**

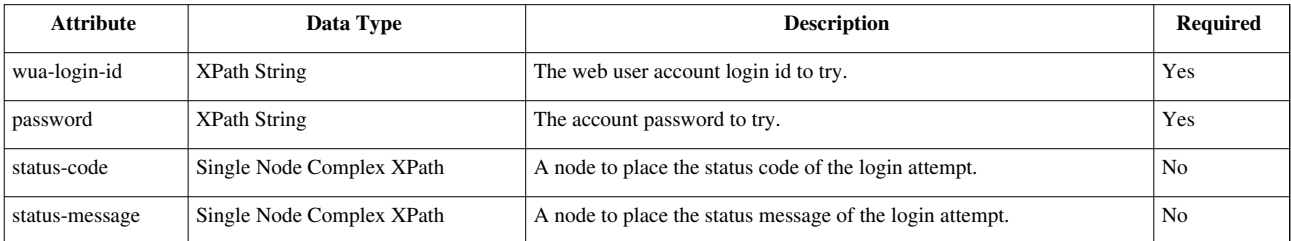

### **Examples**

**<fm:user-login** wua-login-id="XPath" password="XPath" [status-code="XPath" status-message="XPath"]**/>**

# **FOX:Commands:user-logout**

## **Schema Location**

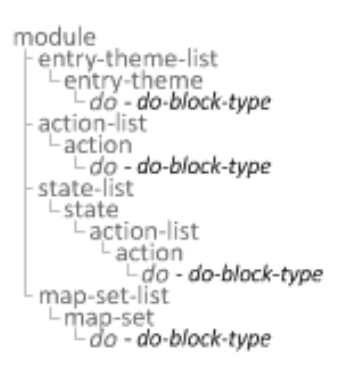

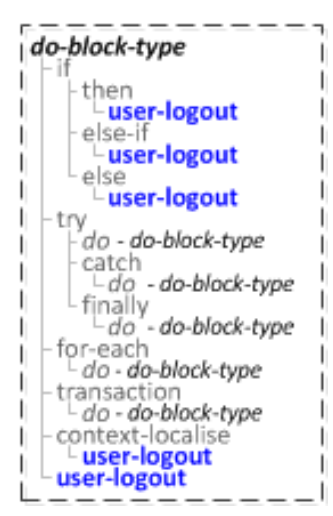

### **Description**

Logs out the current user.

#### **Syntax**

<fm:user-logout/>

#### **Examples**

**<fm:user-logout/>**

# **FOX:Commands:validate**

# **Schema Location**

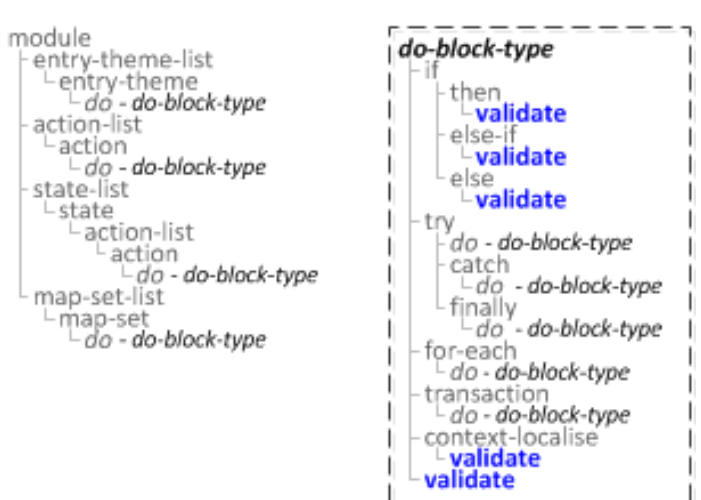

## **Description**

Validates the matched nodes against the schema definition.

#### **Syntax**

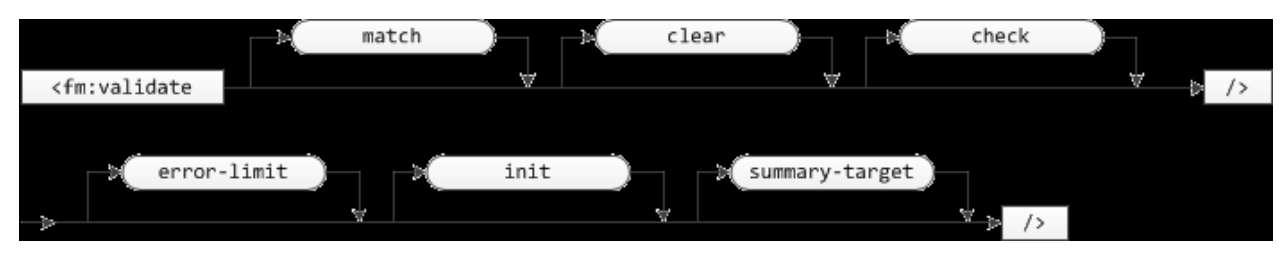

## **Attribute Summary**

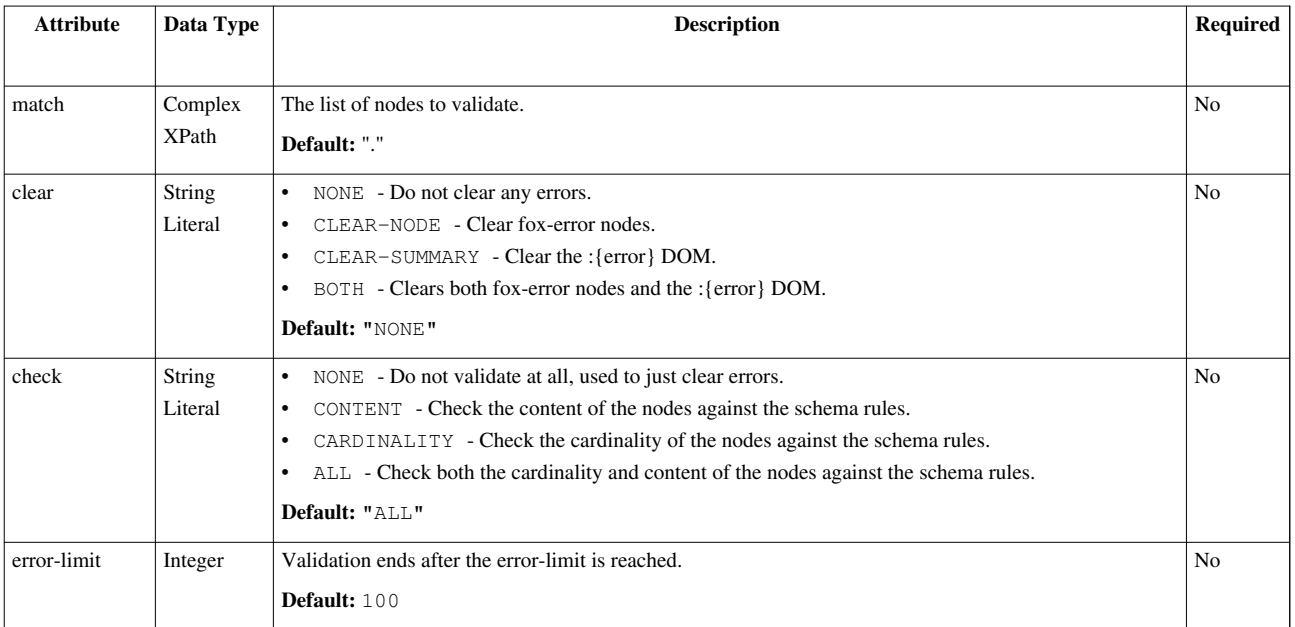

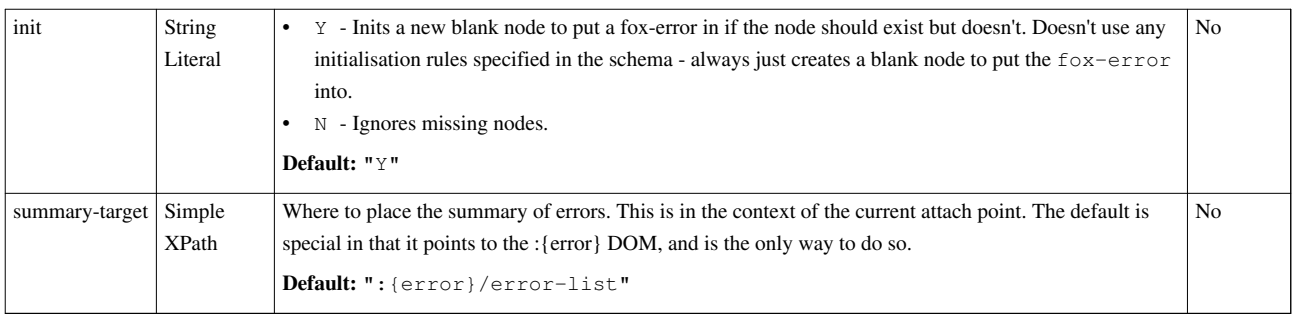

# **Supported XSD markup**

FOX validation supports a limited subset of XSD markup:

#### **XSD Datatypes**

- xs:string
- xs:decimal
- xs:date
- xs:long
- xs:int
- xs:dateTime
- xs:time
- xs:boolean
- xs:positiveInteger
- xs:negativeInteger
- xs:integer
- xs:anyType

#### **XSD Facets (where appropriate)**

- xs:totalDigits
- xs:fractionDigits
- xs:length
- xs:maxLength
- xs:minLength
- xs:minInclusive
- xs:maxInclusive
- xs:minExclusive
- xs:maxExclusive

#### **Examples**

**<fm:validate** [match="XPath" clear="string" check="string" error-limit="integer" init="string" summary-target="XPath"]**>**

# **FOX:Commands:while**

# **Schema Location**

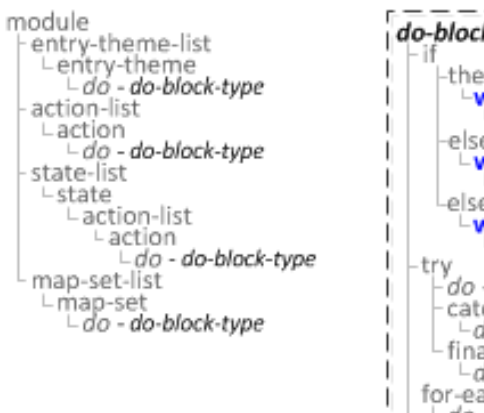

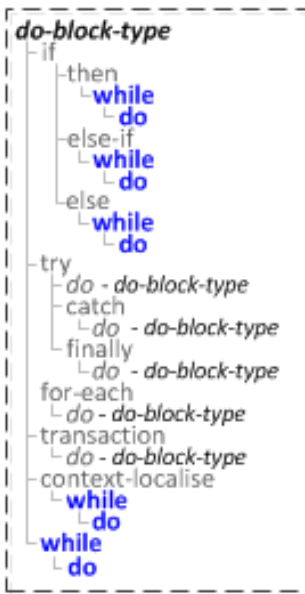

### **Description**

Executes the commands in command-list while the xpath expression continues to return true.

**NOTE: DO NOT USE THIS COMMAND.** It is unsafe and needs to be modified or deprecated in a future release. fm:while does NOT provide any safeguards against infinite loops. Misuse of this command can cause system instability.

#### **Syntax**

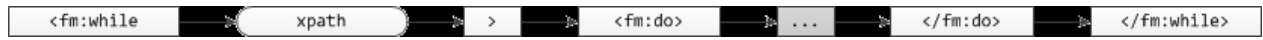

## **Attribute Summary**

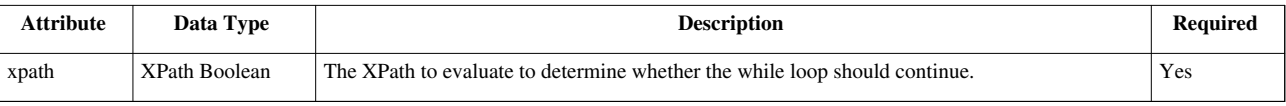

## **Examples**

```
 <fm:while xpath="XPath">
  <fm:do>
     ...
    [command-list]
    ...
  </fm:do>
</fm:for-each>
```
#### **Notes**

**NOTE: DO NOT USE THIS COMMAND.** It is unsafe and needs to be modified or deprecated in a future release. fm:while does NOT provide any safeguards against infinite loops. Misuse of this command can cause system instability.

# **FOX:Commands:XSLTransform**

## **Schema Location**

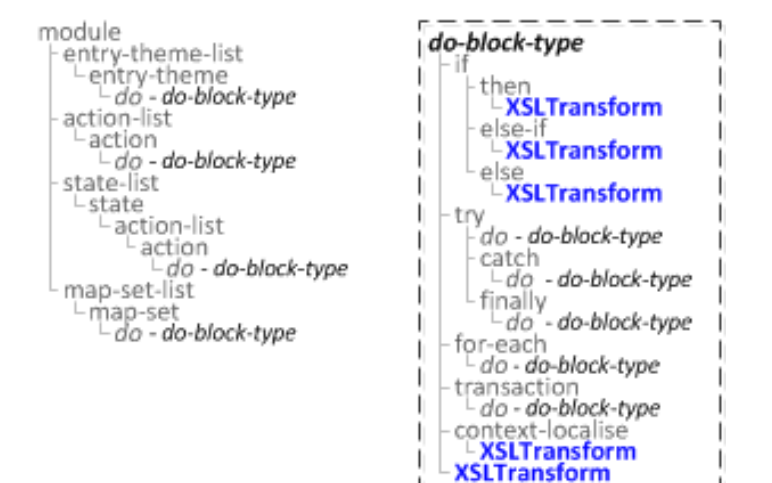

### **Description**

Transforms the given file-type source node using the given XSL stylesheet and puts the result into the target node.

#### **Syntax**

<fm:XSLTransform source-xml-xpath source-xsl-URI  $\sqrt{2}$ target-xpath ÷ -54

### **Attribute Summary**

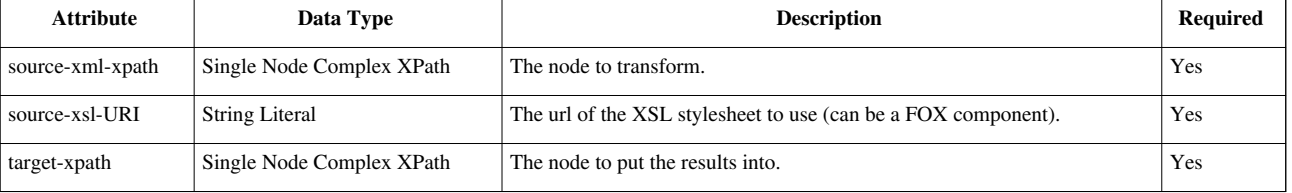

#### **Examples**

**<fm:XSLTransform** source-xml-xpath="XPath" source-xsl-URI="string" target-xpath="XPath"**>**

#### **Notes**

This command is not recommended for use. For performance reasons, it is preferable to use the XMLTRANSFORM function provided by Oracle XMLDB (i.e. in a PL/SQL API) to perform XSL Transformations within FOX.